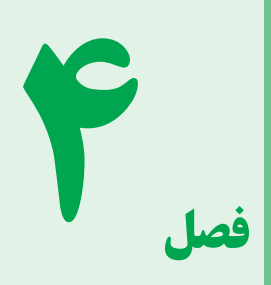

# **آشنايي با اسيلوسǰوپ و ǯاربرد آن**

## **هدف كلّی**

**آشنايی باساختمانوقسمتهایاصلی يكاسيلوسكوپ**

**ونحوۀاندازهگيریكميتهای الكتريكی**

## **هدفهاي رفتاري: پس از پايان اين فصل از فراگيرنده انتظار ميرود ǯه:**

ــ نظم و ترتيب و حضور به موقع در کلاس را رعايت کند. ــ مسئوليتهاى واگذار شده را به طور دقيق اجرا کند. ــ در موقعيتهاى مناسب از آزمايشگاه مجازى استفاده کند. ــ از امکانات فراهم شده به خوبى حفاظت و نگهدارى کند. ــ ابهامات و سؤالات خود را در زمان مقتضى بپرسد. ــ به سؤالات مطرح شده در زمان مقتضى پاسخ دهد. ــ حضور فعال و داوطلبانه در امور مختلف داشته باشد. ــ توانمندىهاى خود را در موقعيتهاى مناسب بروز دهد. ــ در کارگروهى مشارکت فعال و همکارى مؤثر داشته باشد. ــ نسبت به حل مشکلات ساير هنرجويان و ... حساس و فعال باشد. ــ سايرهنرجويان رادرارتباطبا اجراىنظمومقررات،راهنمايى و تشويق کند.

ــ ساختمان و قسمتهاى اصلى يک اسيلوسکوپ را بهطور خلاصه شرح دهد. ــ کليدهاى کنترل روى قاب جلوى دستگاه (پانل) اسيلوسکوپ را از يکديگر تميز دهد. ـــ وظيفهٔ هر يک از کليدهاى کنترل را شرح دهد. ــ نحوۂ اندازہگیری کمیتہای الکتریکی (دامنۂ ولتاژ، زمان ٔ تناوب، فرکانس، اختلاف فاز ...) را با استفاده از اسيلوسکوپ بيان کند. ــمقدار کميتهاى قابل اندازهگيرى در صفحهٔ نمايش اسيلوسکوپ را بخواند. ــ مقدار اندازهگيري شده از روي صفحهٔ اسيلوسکوپ را محاسبه کند. ــ فعاليتهاى کلاسى را با اعتماد به نفس و به طور دقيق انجام دهد.

## **قابل توجه هنرآموزان محترم**

 به منظور افزايش کارآيى و تسهيل در آموزش توصيه مىشود، هنگام آموزش اسيلوسکوپ موارد زير را در صورت امکان اجرا کنيد:

ــ يک نمونه اسيلوسکوپ واقعى را به کلاس درس بياوريد و نحوۀ کار ان را اموزش دهيد.<br>-

ــ با استفاده از نرم|فزار مولتىسيم، اسيلوسکوپ ازمايشگاه مجازى و نحوهٔ کاربرد ان را براى هنرجويان به<br>-نمايش درآوريد.

ــ هنرجويان را در يک جلسه به آزمايشگاه ببريدو کاربرد اسيلوسکوپ را براى آنان نمايش دهيد.

## ٭ **نǰته مهم اجرايي**

**براى آموزش اسيلوسکوپلازماستهنرآموزان محترميک نمونهاسيلوسکوپراعملاًدرکلاس مورد استفاده قرارداده و ضمن معرفى کليدها شکل موجهارا نشان دهند.**

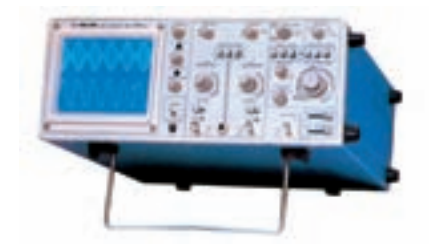

#### **مقدمه**

## **ساختمان، طرز ǯار و ǯاربرد اسيلوسǰوپ**

اسيلوسکوپ يک دستگاه اندازهگيرى استکه ازآن براى مشاهدهٔ شکل موجها و اندازهگیری ولتاژ، زمان تناوب، اختلاف<br>-فاز،وهمچنين مشخصههاىولتــ ِ آمپرعناصرنيمههادى، مانند ديودها، ترانزيستورها و ...، استفاده مىشود.

اسيلوسکوپ يک ولتمتر بسيار دقيق است که مىتواند ولتاژهاى تا حدود يک هزارم ولت (mV (متناوب را در فركانس،اي خيلي بالا (حتّى چند صدمگاهرتز) اندازهگيرى نمايد، حال انكه، ولتمترهاى ساخته شدة امروزى قادر به اندازهگيرى ولتاژهاى کم در اين فرکانس نيستند.

اندازهگیری و مشاهدهٔ شکل موجها در اسیلوسکوپ از ولتاژ با فرکانس صفر (DC) شروع و به فرکانس مشخصى (به خاطر محدوديت پهناى باند تقويتکنندهها) ختم مىگردد که

معمولاً اسيلوسکوپ را با اين فرکانس، مشخّص مىنمايد. مثلاً اسيلوسکوپ ۲۰ مگاهرتز، يعنى اسيلوسکوپى که مى تواندولتاژهاى DC و AC تا MHz۲۰را نمايش دهد.

شکل ۱ــ۴ يک نمونه اسيلوسکوپ معمولى را نشان مىدهد.

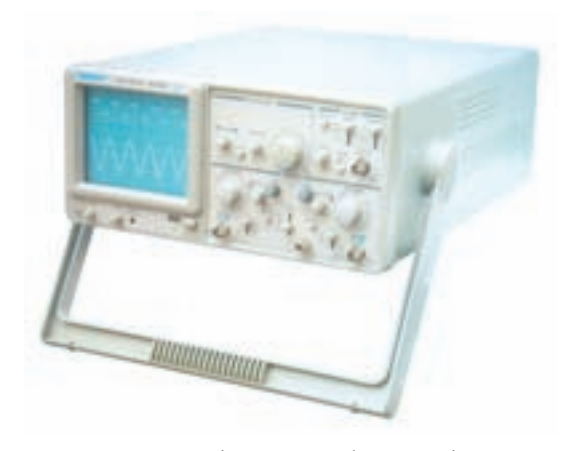

**شکل ۱ــ۴ــ يک نمونه اسيلوسکوپ معمولى**

ساختمان اسيلوسکوپ از دو قسمت اصلى تشکيل شده **در حرکت است.**

است:

۱ ٔ کاتديک (CRT( الف: لامپ اشعه ب: مدارهاى آمادهسازى لامپ و سيگنال در زير توضيح مختصرى راجع به هر کدام داده مىشود.

## **۱ـ۴ـ لامپ اشعۀǯاتديǮ**

لامپ اشعهٔ کاتدیک امروزه قسمت اصلی مونیتورهای ٔ وضعيت ضربان کامپيوتر، تلويزيون، دستگاههاى کنترلکننده قلب در پزشکى و ... را تشکيل مىدهد. در حقيقت با اعمال هر ٔ سيگنال الکتريکى به دستگاههاى نامبرده، آن سيگنال روى صفحه حسّاس لامپ اشعهٔ کاتدیک نقش میبندد . لامپ اشعهٔ کاتدیک که در اسيلوسکوپها کاربرد دارد در صفحات بعد مورد بحث قرار خواهد گرفت. البته اساس کار همهٔ لامپها تقریبا یکسان بوده، فقط تفاوت جزئى دارند.

شکل ۲ــ۴ نمای ظاهری یک لامپ اشعهٔ کاتدیک را نشان مى دهد.

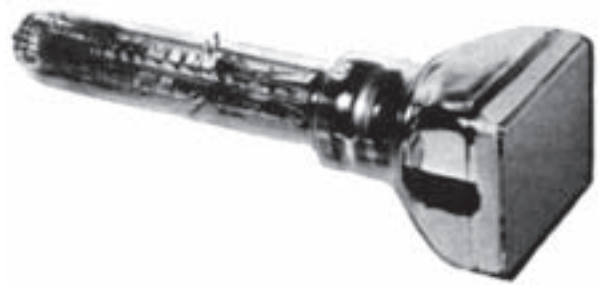

**ٴ کاتديک شکل ۲ــ۴ــ نماى ظاهرى يک لامپ اشعه**

ٔ اساس کار لامپ اشعهٔ کاتدیک، بمباران یک صفحهٔ ٔ حسّاس با یک دسته اشعهٔ الکترونی میباشد. بر اثر بمباران صفحهٔ حسّاس، ان قسمت از صفحه که بمباران شده است از خود **ٴ الکترونى تعداد زيادى** نور ساطع مىکند. **منظور از اشعه** الکترون مىباشدکه به صورت يک اشعهٔ فوق|لعاده باريک **درآمده و با سرعت بسيارزياد (چندهزارکيلومتردرثانيه)** 

مقدار نور ایجاد شده روی صفحهٔ حسّاس به دو عامل، **سرعتالکترونها و تعدادالکترونها**،بستگىدارد؛بهعبارتى هر قدر تعداد الکترون $\bm{s}$ ای اشعهٔ الکترونی و سرعت الکترونها زيادتر باشدنورايجاد شده بيشتر خواهدبود. درعمل براى کنترل مقدار نور ايجاد شده تعداد الکترونهاى اشعه را تغيير مىدهند، زيرا اين عمل به سهولت امکانپذير است.

صفحهٔ حسّاس که شکل موج روی ان نقش مىبندد،از يک شیشهٔ معمولی که پشت آن از موادّ فسفرسانس (ترکیب روی و فسفر) پوشیده شده تشکیل میگردد. شکل ۳ــ۴، صفحهٔ حسّاس لامپ اشعهٔ کاتديک را نشان مىدهد.

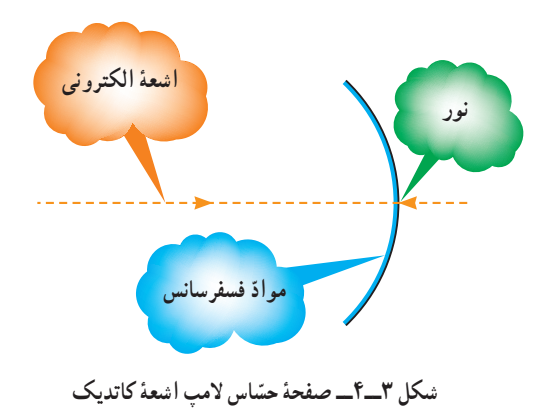

**رنگ نور ايجاد شده بستگى به درصد ترکيب روى و فسفر دارد.**

توليد اشعة الكتروني بەوسيلة گرم كردن يك استوانة فلزى که قسمت جلوی ان از مواد اکسيدي (معمولاً ۵۰٪ اکسيد باريم و ٪۵۰ اکسيداسترانسيوم) پوشانده شده است، صورت مىگيرد. نحوۂ کار بدين صورت است که ابتدا فيلامان داخل استوانه را با<br>ّ عبور جريان الکتريکي از آن گرم مىکنند. گرماى فيلامان منجر به گرم شدن استوانه شده در نتیجه موادّ اکسیدی گرم میشوند و بر اثر اين گرما از خود الکترون ساطع مىکنند. در جلوى اين استوانه یک شبکه که دارای روزنهٔ بسیار کوچکی است (حدود

<sup>1</sup>ــ Cathode Ray Tube

ٔ اگر بين شبکهٔ کنترل و کاتد، يک منبع ولتاژ با پلاريتهٔ شبکهٔ منفىتر از کاتدقرار دهيم، ولتاژ منفى شبکه باعث دفعالکترونها شده در نتيجه الکترونهاى کمترى از روزنه خارج مىگردند؛ هرقدر اين ولتاژبيشتر باشد، تعداد الکترونهاى خارج شده کمتر مى شبو د .

همانطور که قبلاً گفته شد، مقدار نور ايجاد شده به دو عامل سرعت و تعداد الکترونها بستگى دارد. در عمل براى تنظيم مقدار نور از تغيير تعداد الکترونها استفاده مى کنند، لذا براى کنترل مقدار نور ايجاد شده در روى صفحهٔ حسّاس (شدت نور) مىتوان بين ٔ کنترل و کاتد يک پتانسيل قرار داد و آن را کنترل نمود. به شبکه همين منظور در روى صفحهٔ جلوى اسيلوسکوپ ولومى تعبيه شده که با تغيير ان در حقيقت پتانسيل بين شبکهٔ کنترل و کاتد تغيير نموده و در نتيجه شدّت نور روى صفحهٔ حسّاس تغيير مىکند. اين ولوم با کلمهٔ (INTEN) روی اسیلوسکوپ مشخص مىشود. عملکرد ولوم INTEN در شکل ۶ــ۴ نشان داده شده است.

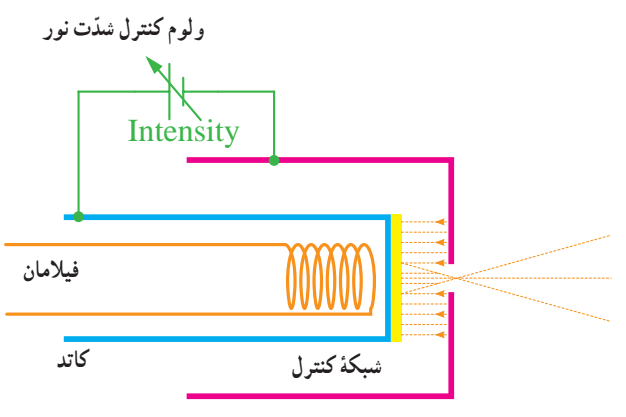

**شکل ۶ ــ۴ــعملکرد ولوم INTEN**

بعد از توليد اشعةً اوليه بايد اين اشعه را روى صفحةً حسّاس متمرکز کرد و به آن چنان شتابى داد که سرعت لازم را جهت برخورد با موادّ فسفرسانس و ايجاد نور در روى ان به دست اورد. برای این کار از سه استوانهٔ فلزی که به ولتاژ زیاد وصل شدهاند استفاده مىشود. اين مجموعه،ضمن اين که به الکترونها (اشعه) سرعت لازم را مىدهد، در عين حال اشعه را روى صفحهٔ حسّاس متمرکز مىکند، به اين جهت به اين مجموعه، عدسى الکترونى کسری از میلی،متر) قرار گرفته است. این کار مقدّمهٔ تولید اشعه بهصورت باريک ميباشد. شبکهٔ جلوي اين استوانه، شبکهٔ کنترل و استوانهاى كه مواد اكسيدى، صفحهٔ جلوى ان را پوشانده است کاتد نام دارد. شکل ۴ــ۴ اين مجموعه را نشان مى دهد.

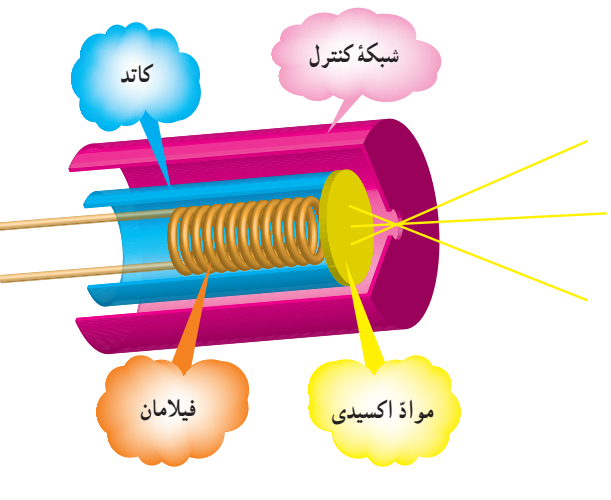

**ٴ اوليه شکل ۴ــ۴ــ توليداشعه**

**ٴ وهنلت**نامدارد، ٔ فوق،که **استوانه** شکل واقعى مجموعه همراه با اجزاى آن در شکل ۵ ــ۴ نشان داده شده است.

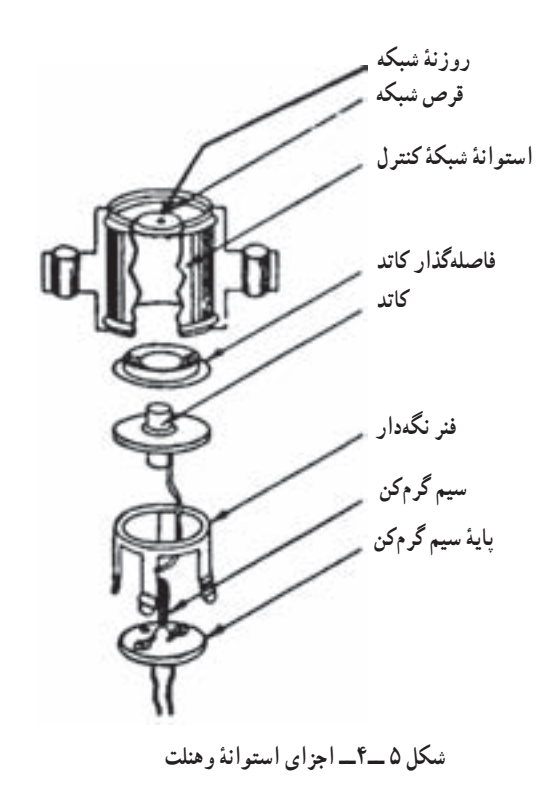

اطلاق مىگردد. شکل ۷ــ۴ عدسى الکترونى را نشان مىدهد. منبعولتاژ ۱۰۰۰ــ۳۰۰ ولتى کهدر شکل ۷ــ۴ نشان داده شدهاستبهصورتيکولومدرپانلاسيلوسکوپبهنامFOCUS ًدر کنار ولوم INTEN قرار دارد. و معمولا

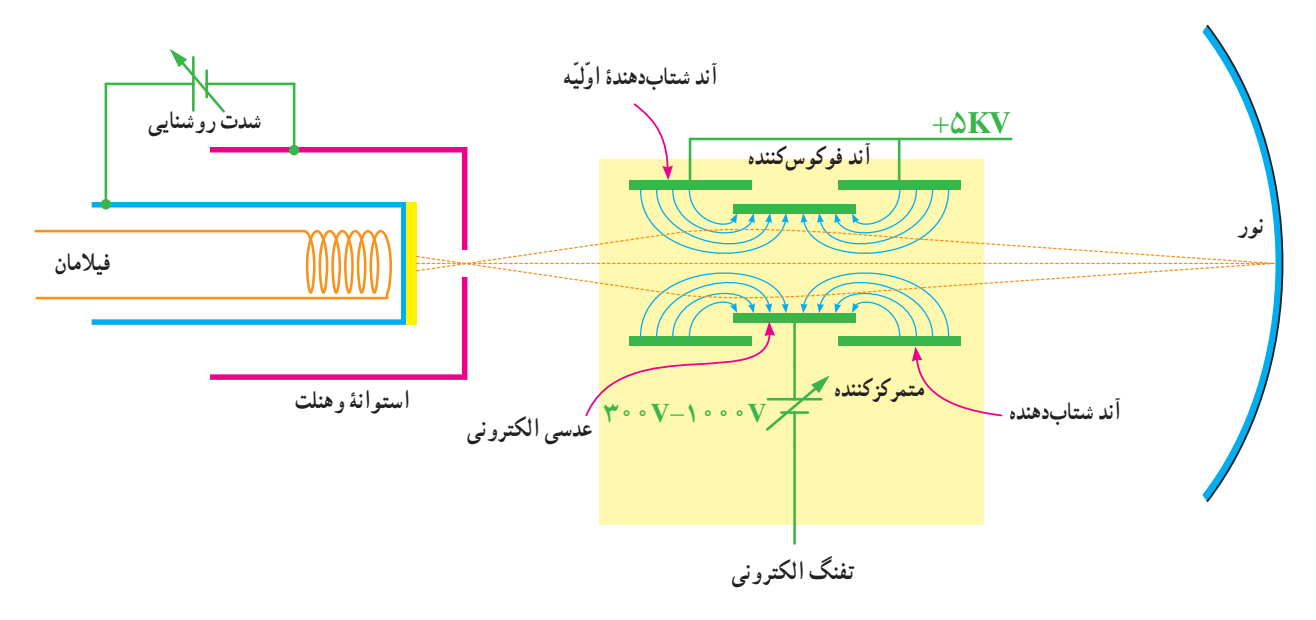

**ّليه (تفنگ الکترونى) ٴ او شکل ۷ــ۴ــعدسى الکترونى همراه با توليداشعه**

تا نور ايجاد شود، همچنين <mark>لحظهٔ قطع</mark> اشعه و مدّت زمان روشن ماندن نقطهٔ بمباران شده، بعد از قطع اشعه را، نشان مىدهد.

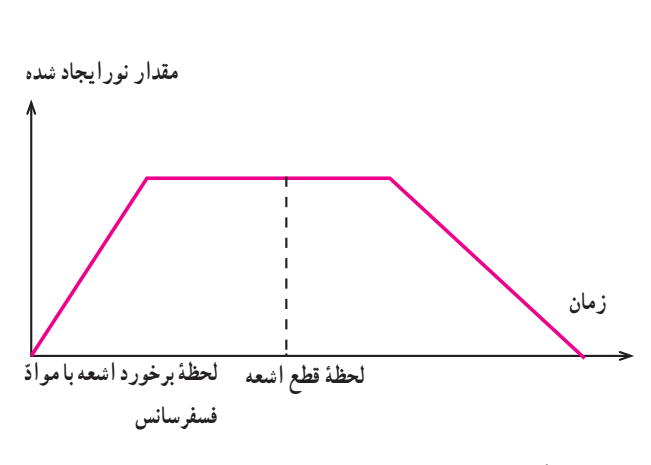

**شکل ۸ ــ۴ــ منحنى نورايجاد شده به صورت تابعى اززمان** (زمان قطع و برخورد اشعه روى موادّ فسفرسانس صفحهٔ حسّاس)

شکل موجی که روی صفحهٔ حسّاس نقش میبندد ناشى از برخورد اشعهٔ الکترونی بهصفحهٔ حسّاس و حرکت ان در جهات مختلف (متناسب با نوع سيگنال) مىباشد. به عنوان مثال وقتى

مجموعهٔ عدسی الکترونی و استوانهٔ وهنلت را تفنگ الکترونى (Electron Gun) مىنامند. بنابراين وظيفهٔ تفنگ الکترونى ايجاد يک اشعهٔ الکترونى با قابليّت تنظيم نقطهٔ کانونى(فوکوس) روی صفحهٔ حسّاس، و همچنین تنظیم شدّت نور میباشد.

تا زمانی که اشعه بر روی موادّ فسفرسانس میتابد، در ان نقطه نور وجود خواهد داشت و زمانى كه اشعه قطع مىشود (يا به نقطهٔ دیگری میتابد) نور نقطهٔ قبلی محو میشود (یا به نقطهٔ جدید منتقل مىگردد) به عبارت ديگر در هر لحظه، اشعه به هر نقطهاى ٔ بتابد، فقط در آن نقطه نور ايجاد مىشود. پس بر روى صفحه حسّاس، فقط یک نقطهٔ نورانی ظاهر میگردد. در اینجا باید به ّ يک نکته اشاره کرد و آن اين که به محض برخورد اشعه به مواد فسفرسانس، نور ايجاد نمىشود، بلکه حدود چند نانو و يا ميکرو ثانيه طول مىكشد و از طرفى بعد از قطع اشعه، نقطهٔ نورانى محو نمىگردد بلکه مدّت زمان کوتاهى طول مىکشد اين مدّت بستگى به ٔ نوع فسفرسانس بهکار رفته در لامپ دارد. شکل۸ــ۴ منحنى لحظهٔ برخورداشعهرا بامواد فسفرسانس،ومدتزمانى که طول مىکشد هر نقطه از صفحهٔ حسّاس اسیلوسکوپ، دارای دو مختصّ (عمودی و افقی) است و با توجه به این که کلیهٔ موجها بهصورت دوبعدى نشان داده مىشوندپسهرنقطه از شکل موج را مىتوان به دو مؤلفهٔ فوق تجزيه کرد. بنابراين هر نقطه از شکل موج در اثر حرکت اشعه، در مختصاتى که داراى دو جهت افقى و عمودى است قرار مىگيرد. براى حرکت اشعه در جهت عمودى، بعد از تفنگ الکترونى دو صفحه قرار مىدهند. هنگامى که اشعه از ميان اين دو صفحه عبور مى کند، اگر هر يک از صفحات نسبت به ديگرى مثبتتر گردد، اشعه در جهت آن صفحه منحرف مىشود. اين صفحات را صفحات انحراف عمودى مىنامند. بعد از اين صفحات، دو صفحهٔ دیگر جهت انحراف اشعه، در جهت افقی قرارمىدهندکه بهصفحات انحرافافقى موسوماند. شکل ۹ــ۴ صفحات انحراف افقى وعمودى را نشان مىدهد.

شکل موجِی سینوسی را روی صفحهٔ حسّاس میبینیم، حرکت اشعه حتما به صورت سينوسي بوده است. سؤالي كه در اينجا پيش مىآيداين استکه با توجه به اين کهدرهرلحظه فقط يک نقطه از صفحهٔ حسّاس بمباران مىشود و در اين صورت ما بايد فقط يک نقطه را روی صفحهٔ حسّاس ببينيم چرا يک موج سينوسى يا موج دیگر را ب*هص*ورت پیوسته روی صفحهٔ حساس میبینیم؟ پاسخ این است که اولاً اشعه زمان<sub>ی</sub> که از یک نقطه به نقطهٔ مجاور حرکت<br>ّ مىکند، اثر ان تا مدّت زمان کوتاهى در چشم ما باقى مىماند، ثانيا<br>همانطور که قبلاً گفته شده بعد از قطع اشعه، نور توليد شده فوراً قطع نمىگردد و از طرف ديگر بايد در زمانهاى مساوى اين عمل (جاروب موج روی صفحهٔ حسّاس) تکرارگردد. از این روست که اسيلوسکوپهاى معمولى فقط شکل موجهاى متناوب را مىتوانندنشان دهند.

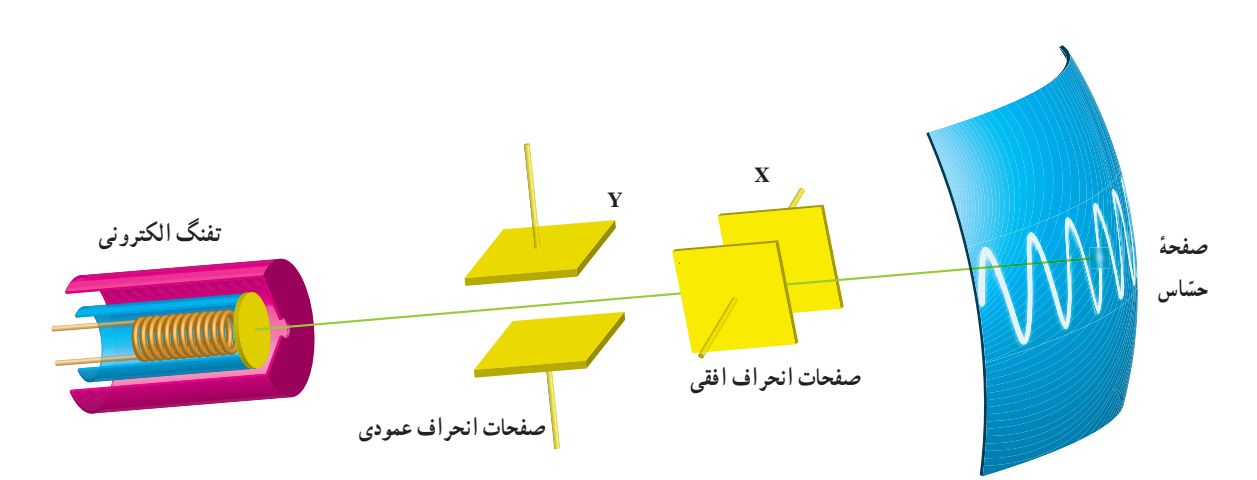

**ّ اس ٴ حس ٴ قرارگرفتن صفحات انحراف افقى و عمودى بين تفنگ الکترونى و صفحه شکل ۹ــ۴ــ نحوه**

نقش اين باندها، ِ دادن سرعت بيشتر به الکترونها و جمعآورى الکترونهای ازاد شدهٔ مواد فسفرسانسی در اثر بمباران اشعه ٔ کاتديک مىباشد. در شکل ۱۰ــ۴ ساختمان داخلى لامپ اشعه نشان داده شده است.

براى بالا بردن حسّاسيت، صفحات انحراف عمودى لامپ اشعهٔ کاتديک را قبل از صفحات انحراف افقى ان قرار مىدهند. بعد از صفحات انحراف عمودى و افقى، يک سرى باندهای شتابدهنده در لامپ قرار دارد. این باندها معمولاً به صورت اندودى از گرافيت بوده و به ولتاژ زياد وصل مىشوند.

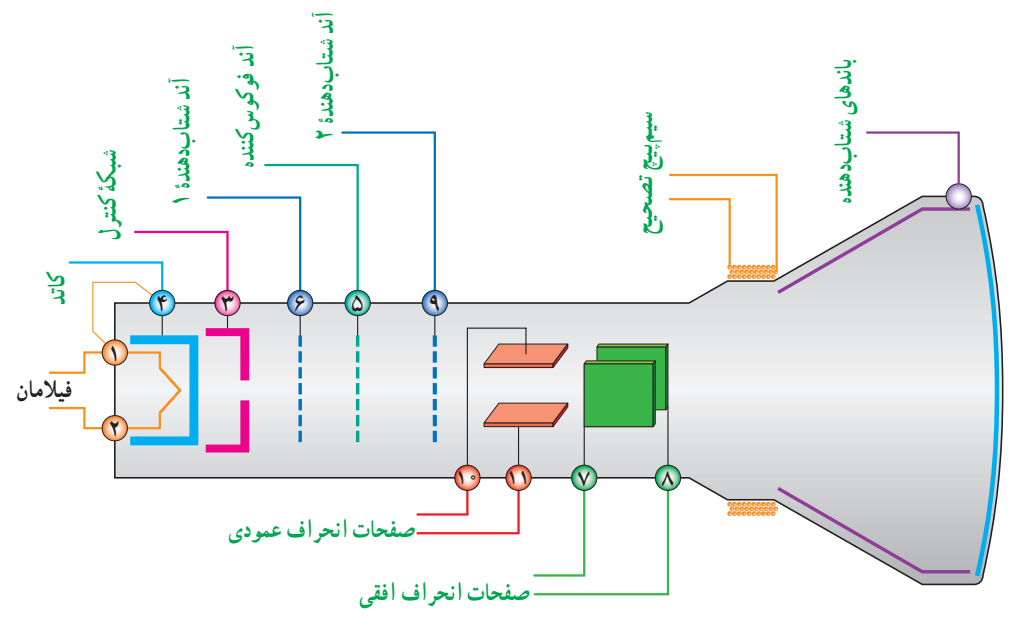

**ٴ کاتديک شکل ۱۰ــ۴ــ ساختمان داخلى لامپ اشعه**

هر دو صفحهٔ انحراف افقى و عمودى ولتاژ صفر ولت را وصل کنیم، اشعه درست به مرکز صفحهٔ حسّاس تابیده و نقطهٔ نورانی در مرکز صفحه قرار خواهد گرفت (شکل aــ۱۱ــ۴)، و اگر به صفحات به عنوان مثال به انحراف عمودى ۴- ولت و به صفحات انحراف افقى +۳ ولت وصل کنيم، اشعه درنقطهاى به مختصات -۴ و ۳ ظاهر خواهد شد. شکل cــ۱۱ــ۴ و b ــ۱۱ــ۴ مکان اين اشعهرا نشان مىدهد.

همانطور که قبلاً بیان شد، شکل موج نقشبسته بر روی ٔ صفحهٔ حسّاس لامپ اشعهٔ کاتدیک، در واقع حرکت نقطه به نقطهٔ اشعهٔ الکترونی بر روی ان است. همچنین گفته شد که هر نقطه از شکل موج روی صفحه، به دو مؤلّفهٔ افقی و عمودی قابل تجزيه است (در حقيقت طول وعرض يک نقطهروى صفحه در ّ مختصات دکارتى) بهعبارت ديگر بادو حرکت،در جهتافقى و عمودى، اشعهرا بههر نقطه ازصفحه مىتوان منتقل کرد. اگر به

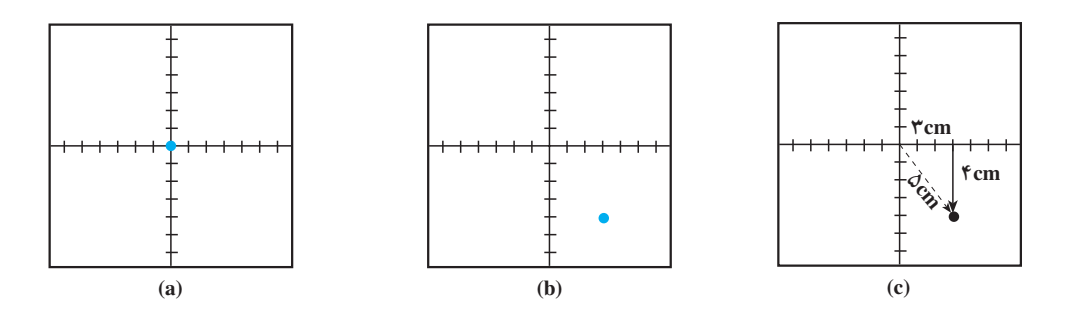

شكل ١١\_۴\_ ولتاز اعمالي به صفحات انحراف افقي و عمودي (٠ و ٠) a و(٢- و ٣ ) b و (٣- و c (٣

<sub>t</sub>=t اشعه در نقطهٔ ۲ و…، در زمان <sub>t</sub>=t اشعه در نقطهٔ ۵ و بالاخره در زمان <sub>۱</sub>۰=t اشعه در نقطهٔ ۱۰ قرار خواهد گرفت. چون موج اعمال شده به صفحات انحراف افقى كاملاً خطى است لذا حركت اشعه کاملاً یکنواخت میباشد. اگر يک شکل موج با تغييرات خطى مانند شکل ۱۲ــ۴ را به صفحات انحراف افقى اعمال نماييم، اشعه از منتهىاليه سمت چپ به منتهىاليه سمت راست منحرف خواهد شد.يعنى در زمان اشعه در نقطهٔ ۰٫ در زمان  $t=$ t اشعه در نقطهٔ ۱٫ در زمان  $t=t_\text{\tiny s}$ 

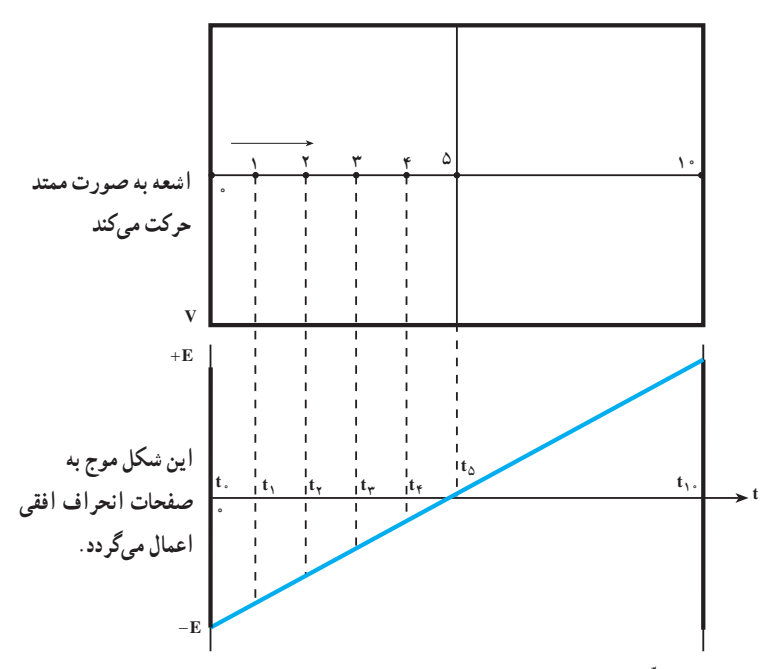

شكل ١٢\_١٤\_ اعمال يك موج خطّى به صفحات انحراف افقى باعث حركت اشعه از سمت چپ به سمت راست مى شود.

عمودى مشاهده خواهد شد. زيرا ولتاژ سينوسى اعمال شده عمودى مى شود. يعنى مثل اين است که در هر لحظه يک ولتاژ به صفحات انحراف عمودى اعمال نماييم. بنابراين اشعه فقط در جهت عمودى حرکت خواهد داشت. شکل ۱۳ــ۴ حرکت اشعه را به ازاى اعمال ولتاژ سينوسى به صفحات انحراف

اگر یک موج متناوب خطّی با فرکانس بالای ۴۰ هرتز را به صفحات انحراف افقي اعمال نماييم، حركت اشعه به صورت مبه اين صفحات فقط باعث به حركت درآوردن اشعه در جهت پیوسته مشاهده شده، در نتیجه روی صفحهٔ حسّاس، یک خطّ راست افقى مىبينيم.

> اگر به صفحات انحراف عمودى، موجى سينوسى اعمال کرده و به صفحات انحراف افقى ولتاژى را اعمال نکنيم، روى صفحهٔ حسّاس، فقط يک خطّ مستقيم در جهت عمودى نشان مىدهد.

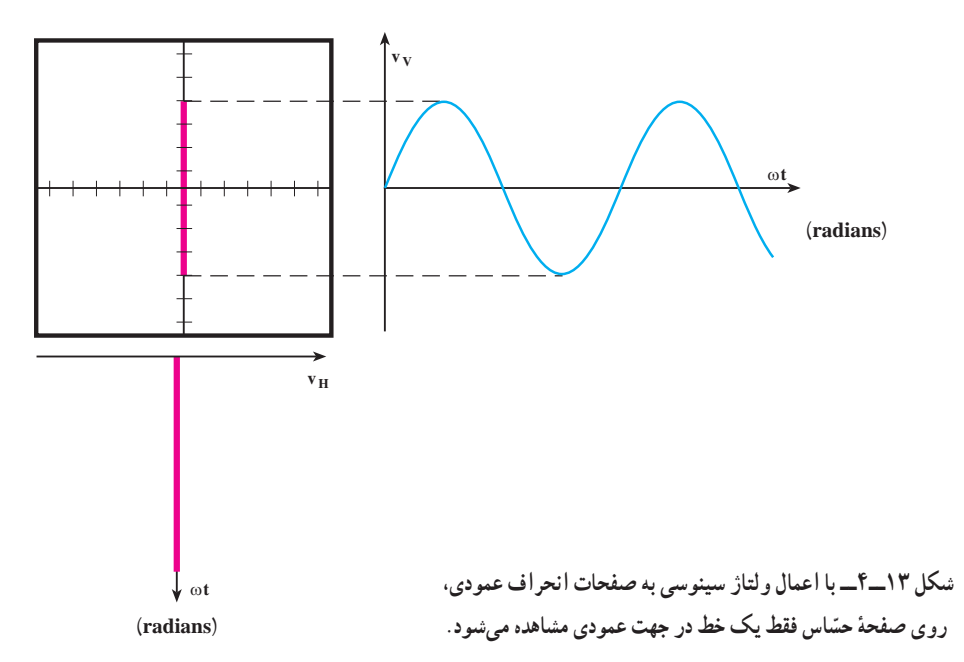

مىکنيم. براى بررسى دقيقتر ايـن موضوع که چگونه با اعمال يک موج به صفحات انحراف عـمودى و اعمـال مـوج Ramp ٔ به صفحـات انـحـراف افقى، شکل موج اعمال شده روى صفحه حسّاس نمايان ميشود، بـه شکل ۱۴ــ۴ تـوجّه نماييد.

درعمل وقـتى بـخـواهيم شکل موج اعمال شده را روى صفحهٔ حسّاس مشاهده کنیم، حرکت افقی اشعه را توسّط یک مـوج بـا تغييرات خطى (Ramp) و حـرکت عمودى اشعه را بـا شکل موج اعمالى به صفحات انحراف عمودى لامپ ايجاد

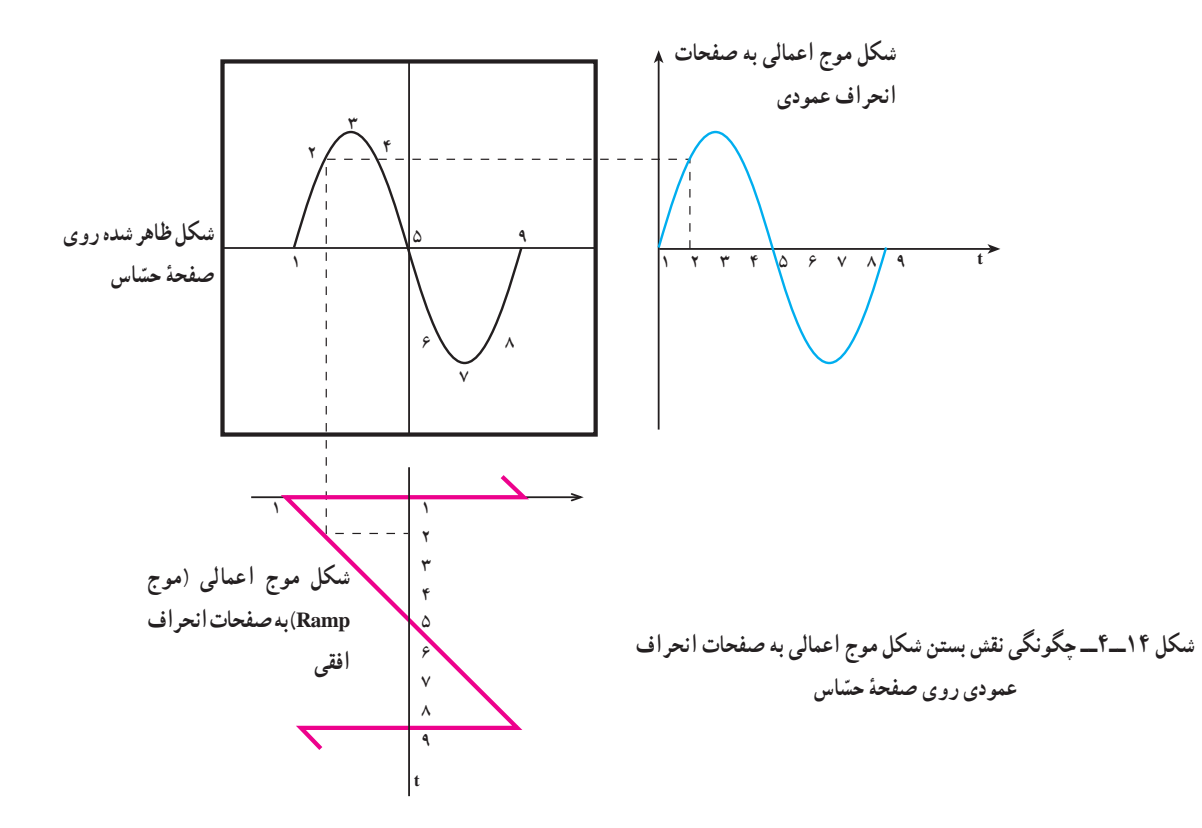

اگر بخواهيم روي صفحهٔ نمايش فقط يک سيکل مشاهده شود، کافى است که زمان تناوب ِ موج Ramp با زمان تناوب موج اعمالى به ِ صفحات ِ انحراف عمودى برابر باشد، و اگر بخواهيم n سيکل را مشاهده کنيم بايد زمان تناوب Ramp، n برابر زمان تناوب موج اعمالى به صفحات انحراف عمودى باشد. در شکل a ــ ۱۵ــ۴ زمان تناوب موج Ramp و زمان تناوب موج اعمالى به صفحات انحراف عمودى برابر است، لذا فقط يک سيکل را روی صفحهٔ حسّاس مشاهده میکنیم.در شکل bــ۱۵ــ۴ زمان تناوب موج Ramp دو برابر زمان تناوب موج اعمالى به صفحات انحراف عمودی است، لذا دو سیکل کامل روی صفحهٔ حسّاس ظاهر مىگردد.

در زمان،۱ اشعه در منتهىاليه سمت چپ قرار دارد (ولتاژ اعمالى به صفحات انحراف افقى وعمودى در اين لحظه برابر صفر است). در زمان ۲. ولتاژ اعمالى به صفحات انحراف افقى باعث حرکت اشعه به سمت راست شده و همزمان با آن ولتاژ اعمالى به صفحات انحراف عمودى باعث حركت اشعه در راستاى قائم مىگردد تا این که اشعه روی صفحهٔ حسّاس در نقطهٔ ۲ قرار میگیرد.<br>.

اين عمل براي بقيّة <mark>لحظات نيز صادق است، يعنى ضمن ا</mark>ين که موج Ramp حرکت افقى اشعه را به عهده دارد، موج اعمال شده به صفحات انحراف عمودي باعث حركت عمودي اشعه شده و در نهايت شکل موج اعمالى به صفحات انحراف عمودى روى صفحهٔ حسّاس ظاهر مىگردد.

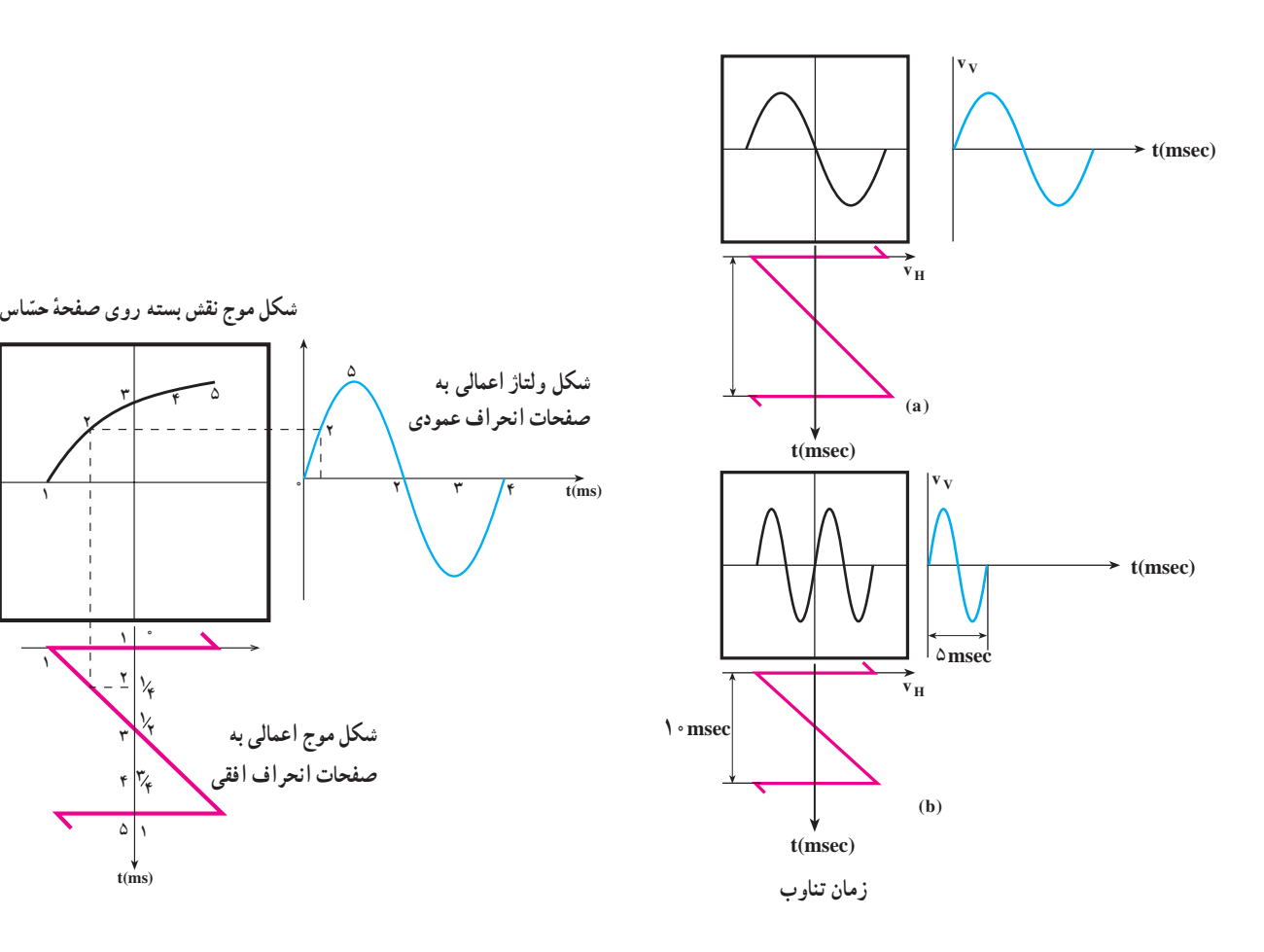

**شکل ۱۶ــ۴ــ زمان تنـاوب مـوج اعمالى به صفـحات انحراف عمـودى چـهار ٴ برابر زمان تناوب موج Ramp است لذا فقط يک چهارم از سيکل روى صفحه ّ اس ظاهر مىگردد. حس**

**شکل ۱۵ــ۴ــ تناسب زمان تناوب موج Ramp با زمان تناوب موج اعمالى به صفحات انحـراف افـقـى و در نتيـجه ظـاهرشـدن تعـداد سيـکلها در روى ّ اس ٴ حس صـفحه**

اگر زمان تناوب شکل موج اعمالي به صفحات انحراف به صفحات انحراف عمودي، چهاربرابر زمان تناوب موج Ramp ٔ

عمودي بيشتر از زمان تناوب موج Ramp باشد، در اين صورت مميباشد كه در اين صورت فقط يک چهارم از سيکل روي صفحهٔ فقط قسمتى از شکل موج، روى صفحهٔ حسّاس اشکار مىشود. حسّاس نقش بسته است. شکل ۱۶ــ۴، حالتى را نشان مى دهد که زمان تناوب موج اعمالى

**دقت کنيد**

چنانچه به صفحات انحراف افقی و قائم هيچگونه سيگنالی داده نشود، در قسمت وسط صفحه اسيلوسکوپ يک نقطه نورانی پر رنگ ظاهر میشود. وجود اين نقطه برای مدت طولانی پوشش فسفری داخل حباب لامپ اسيلوسکوپ را میسوزاند و يک نقطه سياه در وسط صفحه ظاهر میشود. هرگز اسيلوسکوپ را به مدت بيش از ٢٠ ثانيه در اين حالت قرار ندهيد. DC باشد، اشعه در جهت عمودى تغيير مکان خواهد داد. حال اگر در اين حالت موج Ramp را نيز به صفحات انحراف افقى وصل کنيم، روى صفحهٔ حسّاس يک خط مستقيم خواهيم ديد. شکل ۱۷ــ۴ اين مطلب را نشان مىدهد.

همانطور که قبلاً نيز توضيح داده شد شرط ان که بتوانيم شکل موجی را روی صفحهٔ حسّاس ببینیم آن است که موج متناوب باشد، یعنی در فواصل زمانی معیّنی تکرار گردد. در غیر اين صورت، اسيلوسکوپهاى معمولى قادر به نمايش آن نخواهند بود. در ضمن اگر ولتاژ اعمال شده به ِ صفحات ِ انحراف عمودى

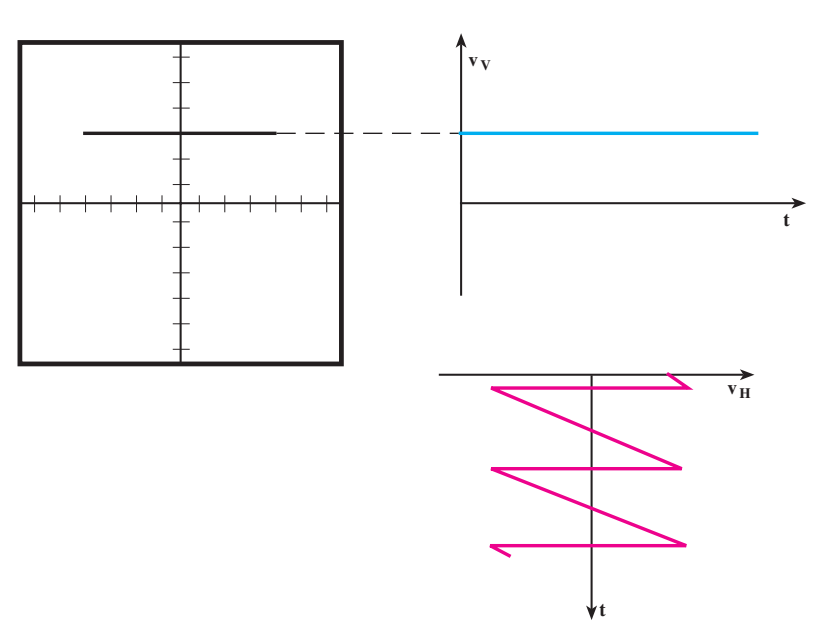

**شکل ۱۷ــ۴ــ ولتاژ DC به صورت يک خطّ مستقيم روى صفحهٴ حسّ اس ظاهر مىگردد.**

توجهداشتهباشيد کهزمانىسيگنالروىصفحهٔ اسيلوسکوپ بهصورتثابتظاهرمىشودکهموجRampباموجسينوسىهمزمان باشد. اين حالت زمانى اتفاق مى افتد که مدار همزمانى يا trigger فعال شود.عمل Trigger با استفاده ازکليدهاى، Level، +/- Slope، .انجاممىشود Auto/NORMو Source Trig

## **آشنايى باکليدهاى منابع Trigger:**

**ولوم Level:** با تغييرات اين ولوم مىتوان لحظه شروع موج از سمت چپ صفحه حسّاس را تعيين كرد . اين ولوم مىتواند حول نقطه صفر، به سمت چپ يا راست تغيير کند.

**ولوم +/- Slope:** اينکليداگرازحالت + بهحالت - درآيد شيب سيگنال ظاهر شده روي صفحهٔ حسّاس معکوس ميشو د . اين کلید معمولاً همراه با ولوم Level کار میکند، بنابراین با کمک ٔ اين کليد، از هر نقطه شکل موج که بخواهيم از سمت چپ صفحهٔ حساس شروع شود، امکانپذير مىشود.

**کليــد Trig Source:** در دو حالــت Trig.Ext و يـا Line.Trig است.

 **Trig.Ext:**بااستفادهازاينحالتکليد،مىتوانيدهمزمانى را با منبع خارجي انجام دهيد. **Trig.Line:** با استفادهازاينحالتکليد،مىتوانيدازبرق شهر براى همزمانى استفاده كنيد.

،درمدارهاىالکتريکىاسيلوسکوپ**:AUTO/NORM** قسمتى وجود دارد که مىتواند وجود و يا عدم وجود سيگنال ورودى را تشخيص دهد. اگر اين کليددر حالت AUTO باشد، همواره سيگنال روى صفحه وجود دارد. اگر کليد روى حالت ّ اس نقش NORM قرار گيرد، زمانى سيگنال روى صفحه حس میبندد که اولاً سیگنال ورودی وجود داشته باشد و ثانیا موج جاروب سنکرون باشد، در غير اينصورت هيچ شکل موجى روى صفحه حسّاس ظاهر نمىشود.

رابط پراب معمولاً از کابل کواکسیال میباشد تا میزان نویز به ّحداقل برسد. مدار الکتريکى ورودى اسيلوسکوپ به صورت شکل ۱۹ــ۴ مىباشد.

**۱ــ۲ــ۴ــ ساختمان پراب (Probe(:** براى اعمال سيگنال الکتريکى به اسيلوسکوپ، از پراب استفاده مىشود. شکل ۱۸ــ۴ يک نمونه از پرابهاى رايج را نشان مىدهد. سيم

**۲ـ۴ـ مدارهاي آمادهسازي**

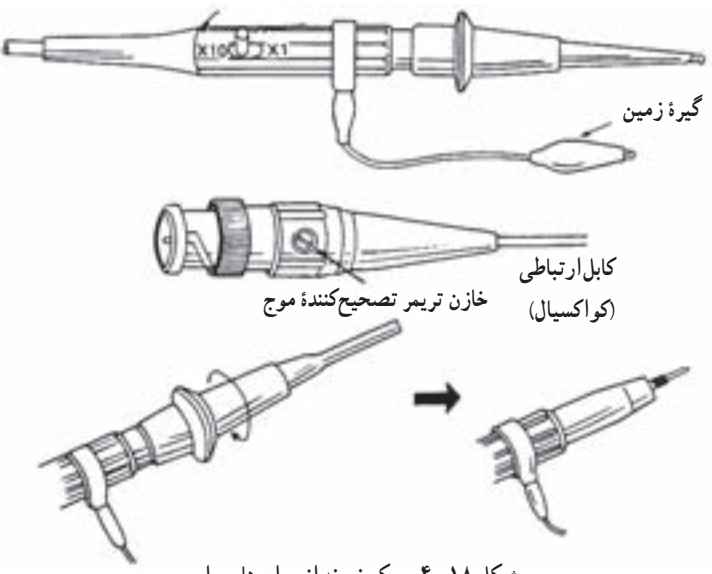

**شکل ۱۸ــ۴ــ يک نمونه ازپرابهاى رايج**

همچنين روى پراب کليد ۱× و ۱۰× قرار دارد که در حالت۱\* سيگنال از طريق پراب، بدون تضعيفبه اسيلوسکوپ، اعمال مىشود. اما درحالت ۱۰\* ، ابتدا سيگنال درداخل پراب، ۱۰ برابر تضعيفشده سپس به اسيلوسکوپ اعمال مىگردد. بايد توجّه داشته باشيد که اگر از حالت « ۱× پراب براى اندازهگيرى استفاده مى کنيد مقادير قرائت شدهٔ دامنه را در عدد ۱۰ضرب کنيد.<br>. موارد کاربرد <sub>°</sub> ۱× براى سيگنالهاى با دامنهٔ زياد مىباشد.

**۲ــ۲ــ۴ــکليدانتخابورودى:**بعدازترمينالورودى اسيلوسکوپ مطابق شکل ۱۹ــ۴ يک کليد انتخاب وجود دارد.

نوک پراب به صورت گيرهاى فنرى است که مىتوان آن را به يک نقطه از مدار وصل کرد. اگر پوشش پلاستيکى نوک پراب را برداريم، نوک آن به صورت سوزنى بوده که در بعضى مواقعاز آن استفاده مىشود. در شکل ۱۸ــ۴ اين موارد نشان داده شده است. انتهاى فلزى سيم رابط که به ورودى اسيلوسکوپ وصل مىشود BNC نام دارد (BNC، سه حرف اوّل نام مخترع المانى اين قطعه است). BNC داراى يک شيارمورب استکهوقتى آن ً ۹۰ درجه بچرخانيم را بهورودى اسيلوسکوپ وصل کنيموتقريبا این قطعه کاملاً به اسیلوسکوپ متّصل میگردد.

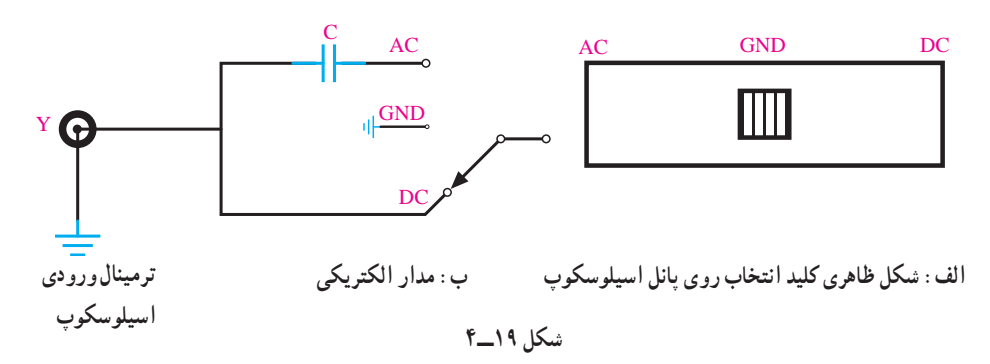

اگر کليد انتخاب روى حالت AC قرار گيرد فقط سيگنالهاى متناوب وارد مدار اسيلوسکوپ مىشوند و از ورود ولتاژ DC (يا مؤلفهٔ DC يک موج) به اسيلوسکوپ جلوگيرى به عمل مىآيد.

اگرکليدانتخابروىGNDقرارگيرد،ورودىاسيلوسکوپ به زمين وصل شده و ارتباط الکتريکى بين پراب واسيلوسکوپ قطعمىگردد، اين حالت براى تنظيم صفر اسيلوسکوپ کاربرد دارد. اما اگر کليد انتخاب روى حالت DC قرار گيرد، سيگنال ّ از DC و يا AC و يا ترکيبى از اين دو) ورودى هرچه باشد (اعم ٔ به مدارهاى ورودى اسيلوسکوپ رسيده و سپس روى صفحه حسّاس ظاهر مىگردد.

**۳ــ۲ــ۴ــمدارهاىتضعيفکننده:**صفحاتانحراف عمودى براى ايجاد انحراف دراشعه، نيازبهولتاژزيادى دارند،

(حدودا ۲۰ ولت براى انحراف یک سانتىمتر روى صفحـهٔ حسّاس) از طرفى، دامنهٔ سیگنال ورودى گاهى حدود میلىولت بوده و ممکن است به دهها ولت برسد، لذا زمانى که دامنهٔ سيگنال ورودى حدود ميلىولت است بايد اين سيگنال جهت اعمال به صفحات انحراف عمودى تقويت گردد و زمانى كه دامنهٔ ان حدود چند ده ولت است بايد تضعيف شود . بنابر اين ما تقويت کنندهاى لازم داريم که دامنهٔ ورودی را تشخیص داده، عمل تضعیف و یا تقویت را انجام دهد ولى **اين امر درعمل غيرممکن است** لذا براى اين که بتوانيم هم سيگنالهاى حدود mV و هم سيگنالهاى حدود دههاولت را مشاهده کنيم، ابتدا تقويتکنندهاى مىسازيمکه مثلا سيگنال mV۵ را تبديل به سيگنال مورد نياز صفحات انحراف عمودى نمايد. شکل ۲۰ــ۴ بلوک دياگرام اين تقويتکننده را نشان مے دھد.

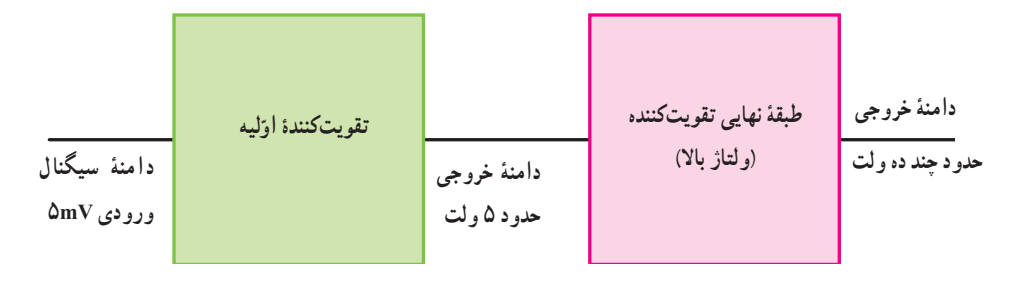

**شکل ۲۰ــ۴ــ تقويتکنندههاى اسيلوسکوپ**

حال اگر دامنهٔ سيگنال،DmV يا کم تر بود مستقيما ان را به ورودی تقویتکنندهٔ اولیه وصل میکنیم. دامنهٔ سیگنالmV۱۰mV را توسّط دو مقاومت مساوى مطابق شکل **۲۱ــ۴** نصف مىکنیم تا به ورودى تقويتکننده فقط mV۵ اعمال شود.

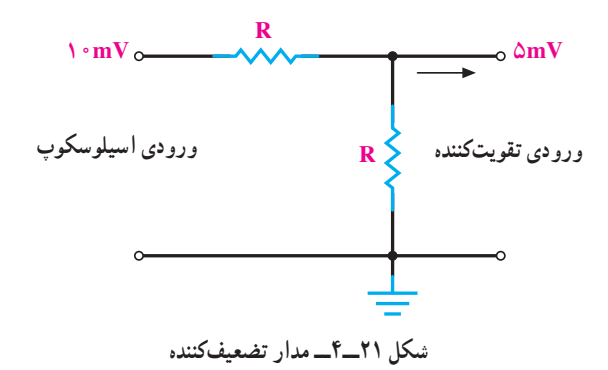

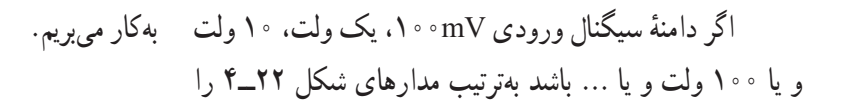

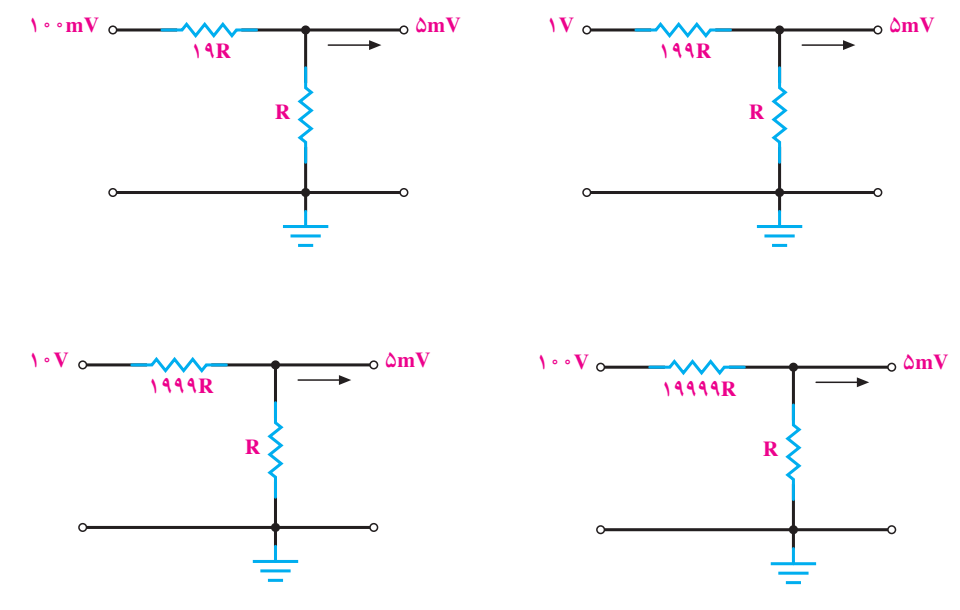

**شکل ۲۲ــ۴ــ مدارهاى تضعيفکننده ولتاژ**

ضرايب کليد Volt/Div با توجّه به مقدار تضعيف و تقويت ٔ سيگنال، بيانكنندة مقدار وِلتاژ لازم جهت انحراف اشعه به اندازة يک خانه مىباشد. معمولاً برروى اين سلکتور (Div/ Volt ( ويا در کنار آن، ولومى به نام Variable Volt قرار دارد که اين ولوم معمو لاً قادر است بهرهٔ تقويتکننده را تضعيف کند. اگر اين ولوم را<br>مع تا آخر در جهت عقربههاى ساعت بچرخانيم (در حالت.Cal قرار دهيم) ضرايب كليد Volt/Div دقيقا، مقدار ولتاژ لازم را، جهت انحراف اشعهٔ روی صفحهٔ حسّاس، به اندازهٔ یک خانه میرساند؛<br>-حال آن که اگر اين ولوم را از حالت.Cal خارج کنيم ديگر اين ضرايب بيانكنندة مقدار ولتاژ لازم جهت انحراف اشعه بهطور دقيق نيستند. تضعيف به کمک اين ولوم، در انواع اسيلوسکوپها فرق میکند ولی همهٔ اسیلوسکوپها بهطور متوسّط قادرند تا ۲/۵ برابر عمل تضعيف را انجام دهند. کاربرد اين ولوم بيشتر در مواردى ٔ است که اندازهگيرى دامنه مدنظر نباشد بلکه هدف فقط مشاهده ً شکل موج باشد. فرض کنيدمىخواهيم شکل يک ولتاژرا دقيقا در ۶ خانه ببينيم، ابتدا اگر نتوانيم با کليد Div/ Volt اين شکل

بنابراين سيگنالهاى اعمالى به اسيلوسکوپ را به دلايلى که گفته شد ابتدا تضعيف و سپس تقويت مىکنند تا بتوانند تمامى ٔ سيگنالها (اعم از دامنههاى mV تا چند ده ولت) را روى صفحهٔ حسّاس با حداکثر اندازه (بهطورىکه هر سيگنال ورودى تمامى صفحهٔ حسّاس را در برگیرد تا مشاهده و اندازهگیری لازم به روى سيگنال با دقت بيشترى انجام شود) مشاهده نمايند. عمل تضعیفکردن بەوسیلهٔ کلید Volt/Div کە روی پانل اسیلوسکوپ قراردارد انجام مىشود. شکل ۲۳ــ۴ نماى ظاهرى اين کليدرا روى پانل اسيلوسكوپ نشان مى دهد.

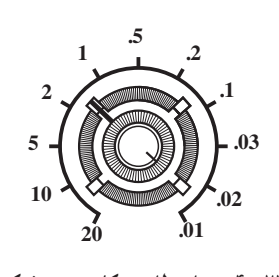

**V/Div**

**شکل ۲۳ــ۴ــ نماى ظاهرى کليدتضعيفکننده**

موج را در ۶ خانه تنظيم کنيم، با کم کردن رنج Div/ Volt سعى مىکنيم شکل موج بيش از ۶ خانه را در برگيرد و آنگاه با ولوم ٔ Variable Volt شکل موج ورودى را در ۶ خانه روى صفحه نمايش تنظيم مى كنيم.

### **۳ـ۴ـ اسيلوسǰوپ دوǯاناله**

اسيلوسکوپ دوکاناله، اسيلوسکوپى استکه مىتواند دو شکلموجرابهطورهمزماننشاندهد. شکل۲۴ــ۴يکاسيلوسکوپ دو کاناله را که ب*ه*طورهمزمان دو شکل موج روی صفحهٔ حسّاس ان نقش بسته است نشان مىدهد.

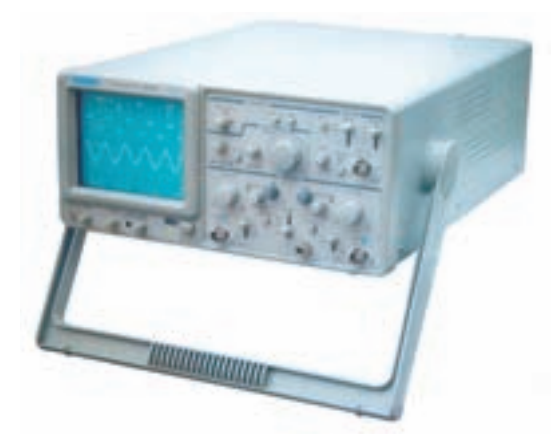

**شکل ۲۴ــ۴ــ يک اسيلوسکوپ دو کاناله که به طور همزمان دو شکل موج را ّ اس خود نشان مىدهد. ٴ حس روى صفحه**

اگر بخواهيمدو سيگنال را بهطور همزمان با اسيلوسکوپ دو کاناله مشاهده کنيم بايد اين دو سيگنال، همفرکانس باشند و يا فرکانس آنها مضرب صحيحى از يکديگر باشد.

با مشاهدهٔ دو شکل موج در يک اسيلوسکوپ دوکاناله<br>. مىتوان اين دوموج را با يکديگر ازنظر شکل،دامنهويا اختلاف فاز و يا ... بهطور همزمان مقايسه نمود.

در اسيلوسکوپهاى دو کاناله، کنترل فوکوس، ّشدت نور و Div/ Time هر دو کانال يکى است. فقط قسمت کنترل و تقويتکنندهٔ اوّليهٔ عمودي سيگنالهاي ورودي دو کانال با يکديگر تفاوت دارد.

همانطور که مىدانيم، لامپ اشعهٔ کاتديک، فقط يک اشعه توليد مىکند، براى مشاهدة دو شکل موج نياز به دو اشعه داريم. اسيلوسکوپهاى قديمىتر، دو اشعه توليد مى کردند و هر اشعه مربوط به يک کانال مىشد. اين نوع اسيلوسکوپها را Beam Dual ميناميدند. امّا در حال حاضر، همان يک اشعه دو سيگنال را نشان ֖֖֖֖֖֖֖֚֚֚֚֚֚֚֚֚֚֡<br>֧֖֖֖֪֪֪֪֪֪֪֪֪ׅ֚֚֚֚֚֚֚֝֟֟֟֓֡֟֓֟֓֞֟֩<u>֖֚</u><br>֧ مىدهد. بهايننوعاسيلوسکوپهاTrace Dualمىگويند.

اگر فرکانس سيگنال زياد باشد (حدود KHz۱ به بالا) اسيلوسکوپ ابتدا سيگنال کانال ۱ (در يک تناوب) را نشان داده و سپس در تناوب ديگر سيگنال، کانال ۲ را به همين صورت نمايش مىدهد و پس از آن بهطور متناوب کانال ۱ و ۲ را نشان مىدهد. چون فرکانس کار زياداست،زمانى کهکانال۱ نشان داده مىشود کانال ۲ قطع است و برعکس، که ما به دليل سرعت قطع و وصل زياد اين مورد را احساس نمىکنيم لذا دو شکل موج را بهطور همزمان مىبينيم.

شکل ۲۵ــ۴ سيگنال کانال ۱ رادرتناوب اول ودرتناوب بعد، سيگنال کانال ۲ را نشان مى دهد.

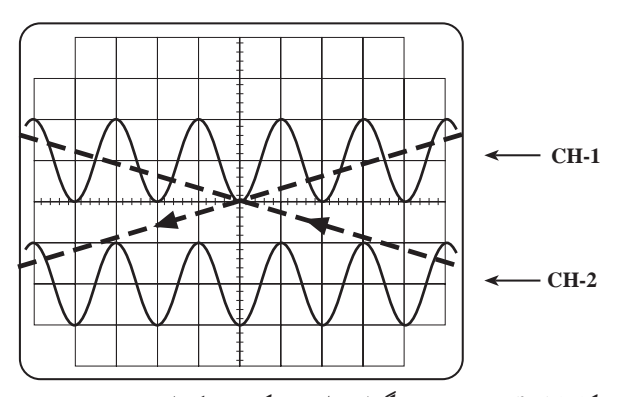

**شکل ۲۵ــ۴ــ نمايش دو سيگنال دراسيلوسکوپ دو کاناله، به صورت متناوب**

درروىاسيلوسکوپ،کليدىبهنامALT وجوددارد؛چنانچه فركانس سيگنالهاى دوكانال، بيشتر از ۱kHz باشد با استفاده از اين کليد، مىتوانيم دو شکل موج را بـهطور همزمان ببينيم. اگر فرکانس سیگنال کم باشد، مشاهدهٔ دو شکل موج بهطور همزمان با استفاده از کليد (ALT (امکانپذير نخواهد بود. زيرا اسيلوسکوپ، وقتى سيگنال کانال ۱ را نمايش مىدهد، (چون

فرکانس کموزمان تناوب زياداست) سيگنال کانال ۲ ازديدمحو میشود و دو موج به صورت چشمکزن، روی صفحهٔ حسّاس ظاهر مىگردند. براى نمايش سيگنالهاى با فرکانس کم، ازروش ديگرى به نام Chopping استفاده مىکنند. در اين روش، يک نقطهٔ کوچک از سيگنال کانال۱ و يک نقطهٔ کوچک از سيگنال کانال ۲ و به همين ترتيب تا آخر، نمايش داده مىشود. دراين روش، لحظهاى که سيگنال کانال ۱ نمايش داده مى شود کانال ۲ قطع است وبرعکس؛چون ايننقاط،فوقالعادهکوچکاندما آنهاراکنارهم وبهصورت پيوسته مىبينيم. شکل ۲۶ــ۴ دو شکل موج سينوسى هم فرکانس را بهصورت Chopping نشان مىدهد.

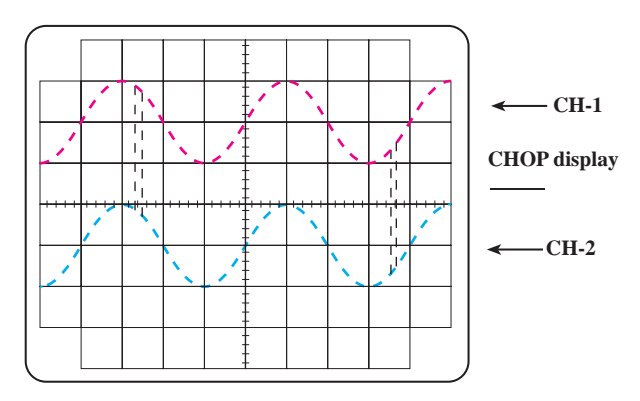

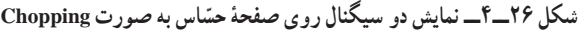

روى اکثر اسيلوسکوپها، کليدى به همين نام (CHOP ( وجودداردکه براى نمايش دو سيگنال بهطورهمزمان درفرکانس کم، از اين کليد استفاده مىشود.

در اسيلوسکوپهاى دو کاناله در حالت Y-X، يکى از کانالها کنترل محور عمودى (Y) و کانال ديگر کنترل محور افقى (X (را بهعهده دارد.

روى پانل اسيلوسکوپهاى دو کاناله کليدهايى براى نمايش سيگنال يک کانال يا سيگنال دو کانال بهطور همزمان وجود دارد که در ذيل به تعدادى از آنها اشاره خواهد شد.

**الفــ 1CH:** اگرکليد،دراينحالتباشد،فقطسيگنال اعمالی به کانال ۱ روی صفحهٔ حسّاس ظاهر میگردد (کانال دوّم قطع است).

**بــ 2CH:** درصورتقرارداشتن کليد،دراين حالت فقط سیگنال اعمال شده به کانال ۲ روی صفحهٔ حسّاس ظاهر میگردد (کانال اوّل قطع است).

**ج ــ ALT:** در اين حالت از کليد، سيگنال کانال ۱ و سيگنال کانال ۲ بهطور همزمان به روش تناوبى يا Alternation روی صفحهٔ حسّاس ظاهر مىشوند (براى فرکانس،هاى بالاتر از  $.$ ( $\lambda$ kHz

**دــCHOP:** اگرکليددرحالتCHOPباشد،سيگنال کانال ۱ و سيگنال کانال ۲ بهطور همزمان بهصورت شکل موجهاى قطعهقطعه شده یا Chopping روی صفحهٔ حساس ظاهر میشوند (کمتر از ۱kHz).

**هـــDual:** دربعضىازاسيلوسکوپها بهجاىکليدهاى ALT و CHOP کليدDual وجودداردکههردو سيگنال اعمالى به کانال ۱ و ۲ را بهطور همزمان نشان مىدهد.

**و ــ ADD**: با قراردادن کليددراين حالت،دو سيگنال کانال ۱ و ۲ که روی صفحهٔ حسّاس نقش بستهاند با يکديگر جمعِ لحظهاى مىشوند.

**زــDIFF:** اين کليدفقطدربعضى ازاسيلوسکوپهاى دوکاناله وجود دارد. در اين حالت دو سيگنال کانال ۱ و کانال ۲ که روی صفحهٔ حسّاس نقش بستهاند با یکدیگر تفریق لحظهای شده و روى صفحهٔ حساس نمايان مىشوند.

**ح ــ INV2CH:** اين کليد، سيگنال مربوط به کانال ۲ را ۱۸۰ درجه تغيير فازمىدهد. همچنين بعضى دگمههاى خاص روى اسيلوسکوپ وجود دارند که در قسمت بعد (تشريح پانل يک اسيلوسکوپ دوکاناله) توضيح داده خواهد شد.

**۴ـ۴ـ ǯاربردهاي عمومي اسيلوسǰوپ**

حال که طرز کار اسيلوسکوپ را تا حدودى ياد گرفتيم جاى آن دارد که اشارهاى مختصر به بعضى ازکاربردهاى آن داشته باشيم. ّ اس ٔ حس **۱ــ۴ــ۴ــ اندازهگيرى دامنـه:** صفحـه اسيلوسكـوپ، در جـهت افـقى بـه ۱۰ قسمت و در جهت عمودى

تا شکل موجِ اعمالی به اسیلوسکوپ روی صفحهٔ حسّاس ظاهر شود (با تنظيمسلکتورDiv/ Time مىتوان ً حدودا يکيادوسيکل کامل را روی صفحهٔ حسّاس نشان داد). سپس با شمارش تعداد خانههايى که پيک تا پيک، يا پيک يک ولتاژ AC، و يا مقدار ولتاژ DC موج در برگرفته و از ضرب اين تعداد خانه در رنج سلکتور Div/ Volt، مقدار ولتاژ پيک تا پيک، يا پيک AC يا DC بهدست مىآيد.

ٔ پيک تا پيک ولتاژ برابر **مثال :۱** در شکل ۲۷ــ۴ دامنه .مىشود) ۲cm) يا) خانه۴\*( ۰/۵Volt /Div=۲V

به۸ قسمت تقسیم شده است. در برخی از اسیلوسکوپها اندازهٔ هر قسمتيکسانتىمترودربعضىديگرحدود۹ ميلىمتراست. خط افقى وعمودى وسط،علاوه بر تقسيمات ۸ و ۱۰ قسمتى داراى درجهبندى ريزترى نيز مىباشد، بهطورىکههر خانه به پنج قسمت تقسيم شده و هر قسمت معادل cm ۰/۲ و يا ۰/۲خانه مىباشد. براى اندازهگيرى دامنه، ابتدا ولوم Variable Volt را تا انتها در جهت عقربههاى ساعت مىچرخانيم، آنگاه با قرار دادن ً در کليد DC-GND-AC، روى حالت GND اشعه را ترجيحا وسطصفحهتنظيمکردهوکليدفوق رادرحالتDC قرارمىدهيم

**0.01 0.02 0.05 0.1 0.2**  $\begin{bmatrix} 0.5 \\ 1 \end{bmatrix}$ **4 5 10 20 V/Div.**

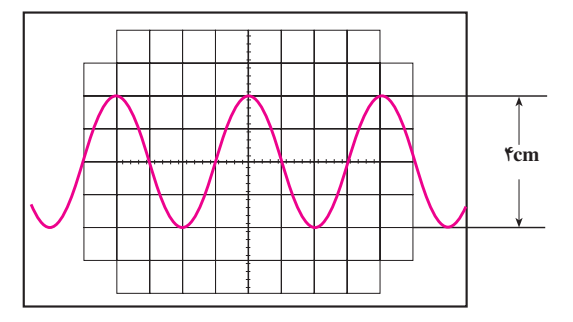

**شکل ۲۷ــ۴ــ اندازهگيرى دامنه**

(به خاطر سينوسى بودن) ولت

$$
V_{eff}=\frac{V_p}{\sqrt{\gamma}}=\frac{1}{\sqrt{\gamma}}=\text{e}\text{ / }V\text{ }\text{v}
$$

**مـثـال :۲** مـقـدار ولـتـاژ DC شـکـل ۲۸ــ۴ بـرابـر .مىباشد) خانه۳ \* ( ۵Volt /Div=۱۵V اگر مقدارپيک ولتاژى را خواسته باشيم، بايدمقدارپيک تا پيک را محاسبه کرده آن را بر دو تقسيم نماييم و اگر مقدار مؤثر ولتاژ مدنظر باشد، چون موج سينوسى است، مىتوان براى اين منظور مقدار پيک را بر  $\sqrt{\mathsf{r}}$  تقسيم نمود.  $p-p$ p  $V_p = \frac{V_{p-p}}{\gamma} = 1$ ولت

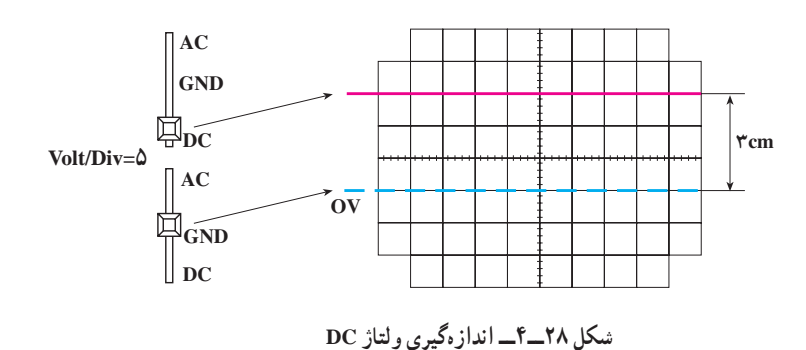

٥٨

از خط صفر تا نقطهٔ صفر موج AC، اندازهگیری میشود. ٔ ٔ DC برابر ۰/۶ ولتودامنه **مثال:۳** در شکل۲۹ــ۴ دامنه پيک AC برابر ۰/۲ ولت مىباشد.

اگر ولتاژ مورد اندازهگيرى ترکيب DC با AC بوده (AC سوار بر DC) و در ضمن دامنهٔ AC بهراحتى قابل اندازهگيرى باشد، دامنهٔ AC مطابق انچه که گفته شد و دامنهٔ DC با شمارش خانهها،

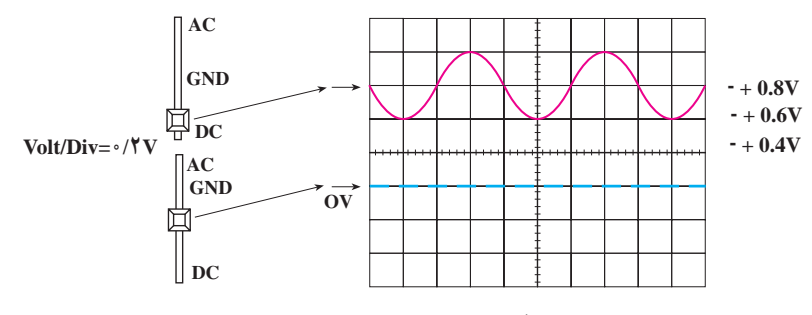

**شکل ۲۹ــ۴ــ اندازهگيرى دامنههاى AC و DC) AC سواربر DC(**

اگر در اندازهگیری ولتاژ مرکب از AC و DC نتوان دامنهٔ — خواهد بود. با قرار دادن کلید انتخاب در حالت DC، مىتوان مقدار DC را نيز اندازه گرفت. شکل ۳۰ــ۴ اسيلوسکوپ يک موج با پيک تا پيک ۳/۱ ولتى را، که بر روى يک ولتاژ ۸۰ ولتى سوار است، نشان مىدهد.

ٔ AC رادرستاندازهگرفت،دراين حالت، ابتدا با قراردادن کليد در حالتGND اشعه را در مرکز صفحهٔ حسّاس تنظیم نموده، سپس کليدانتخاب رادر حالت AC قرارمىدهيموضريب Div/ Volt راکممىکنيم،دراين حالتبهراحتى مقدارAC قابل اندازهگيرى

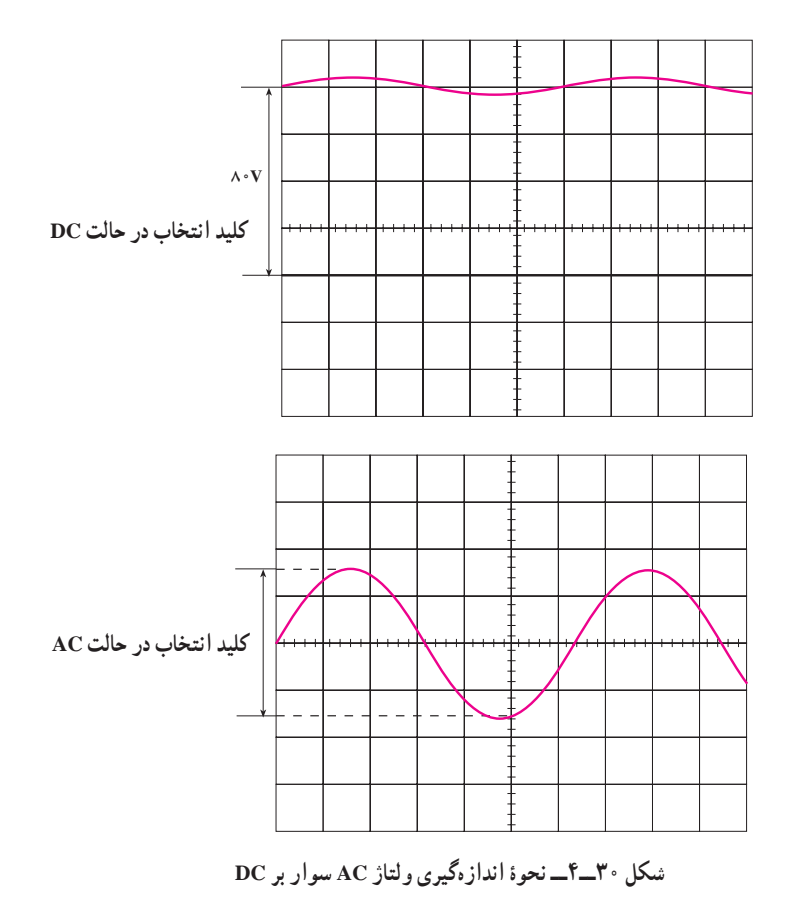

برای اندازهگيری مقدار متوسّط يک شکل موج، ابتدا کليد ٔ انتخاب را در حالت DC قرار داده، مکان آن را روى صفحه حسّاس به خاطر مىسپاريم، سپس کليد انتخاب را در حالت AC قرار مىدهيم، در اين صورت شکل موج نقش بسته روى ٔ صفحهٔ حسّاس جابهجا شده و مقدار DC (متوسّط) ان از رابطهٔ زير بهدست مىآيد.

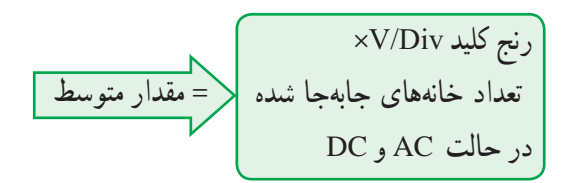

شکل **۳۱ـ۴** اندازهگیری مقدار متوسّط یک شکل موج یکسو شدهٔ سینوسی را نشان م<sub>ی</sub>دهد.<br>-

ًمثلا زمان تناوب شکل ۳۲ــ۴ برابر ms۳۰ مىباشدزيرا:

براى اندازهگيرى زمان تناوب يک شکل موج بايد ولوم

TimeVariable در حالت .Cal باشد (در جهت عقربههاى

ساعت تا آخر پيچانده شده باشد). براى دقت بيشتر بايد سعى

کنيم حتّىالامکان يک سيکل از شکل. خانههاى بيشترى را در

تناوب  $\text{Div} \times \text{0} \times \text{D}$  = ۶ مان تناوب ;= ۶

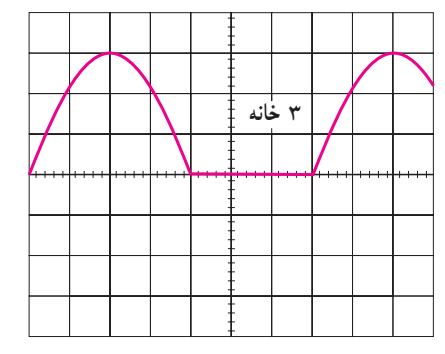

**کليدانتخاب درحالت DC**

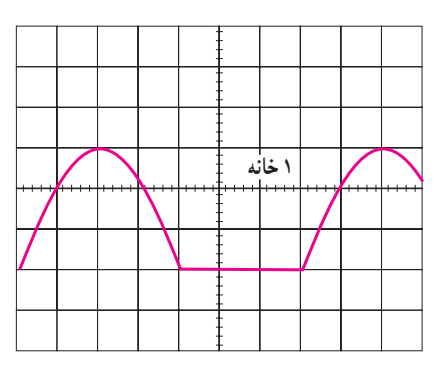

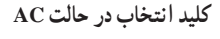

**شکل ۳۱ــ۴ــ V۱۰=Div/ Volt۵ ) \* ۲خانه) شکل جابه جا شده است = مقدارمتوسط ولتاژ**

**۲ــ۴ــ۴ــ اندازهگيرى زمان تناوب:** ضرايب کليد يک سيکل Time /Div، نشاندهندهٔ مدّت زمان لازم جهت حرکت اشعه به<br>ّ اندازهٔ یک خانه (a>۱cm≈) میباشد مثلاً اگر سلکتور Time /Div برروى Div/µs۵۰ باشد، µs۵۰ طول مىکشدتا اشعه مسيريک خانهرا بپيمايد. با استفاده ازاينضرايبمىتوان زمان تناوبشکل موجها را مطابق ذيل محاسبه نمود:

زمان تناوب یک شکل موجِ نقش بسته روی صفحهٔ حسّاس برابر است با:

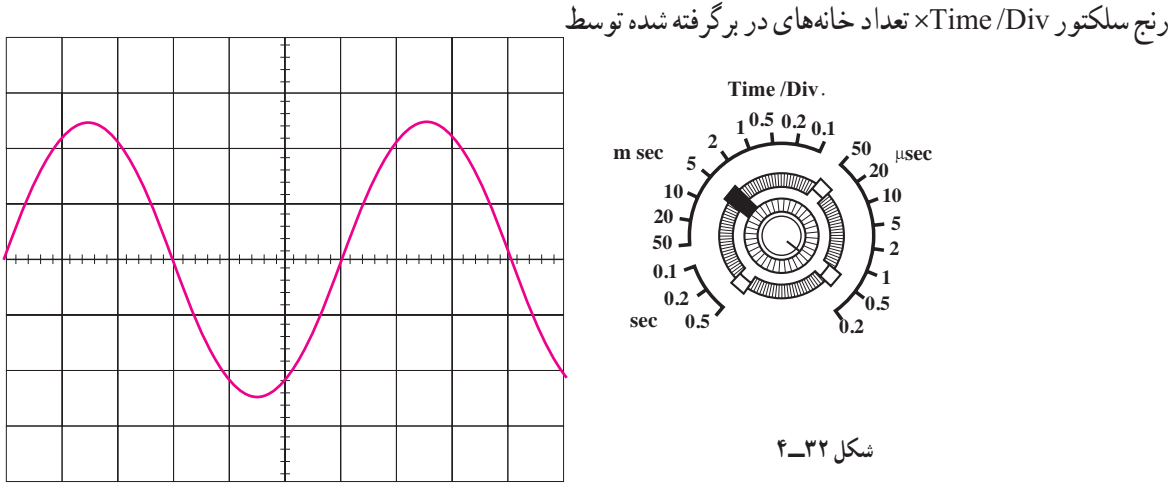

بر بگيرد.

اسيلوسکوپهاىمعمولى قادربهنشان دادن مقدارفرکانس سيگنال اعمالى نيستند؛ لذا براى اندازهگيرى فرکانس ابتدا بايد  $\rm f = \frac{\backslash}{T}$ زمان تناوب آن را اندازه گرفت و سپس با استفاده از رابطهٔ ٔ مقدار فرکانس را محاسبه نمود. در اسيلوسکوپهاى پيشرفتهتر، مقدار فرکانس روي صفحهٔ حسّاس نوشته مىشود.

مقدار فرکانس سيگنال شکل ۳۲ــ۴ برابرHz ۳۳/۳ مىباشد زيرا:

$$
f = \frac{1}{\gamma \cdot x 1 \cdot \gamma} = \frac{1 \cdot \cdot \cdot \cdot}{\gamma \cdot x} = \gamma \gamma / \gamma Hz
$$

**۳ــ۴ــ۴ــاندازهگيرىاختلاففاز:** با توجهبهاينکه اسيلوسکوپهاى دو کاناله قادرند بهطور همزمان دو شکل موج را نمايش دهند، اندازهگيرى اختلاف فاز ميان دو سيگنال امکانپذير

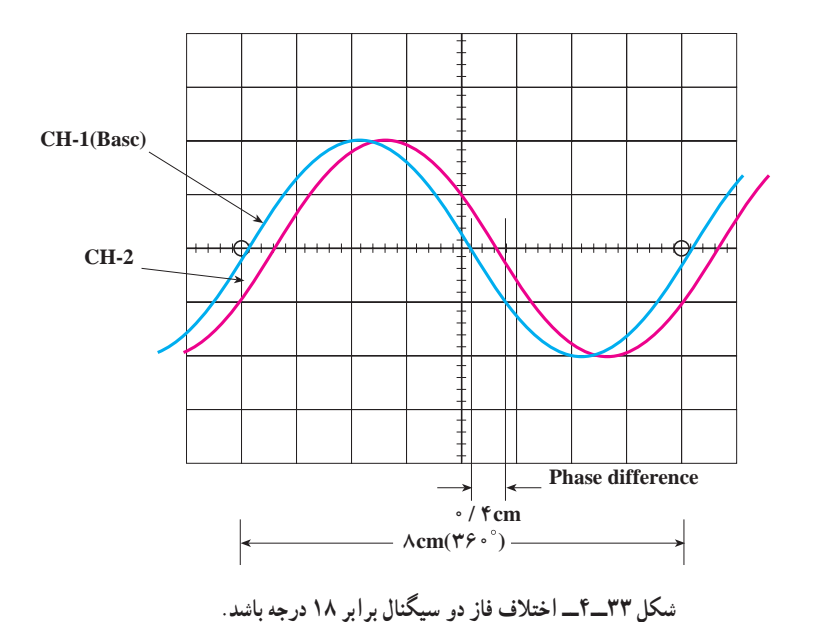

خـواهـدبـود. بـديـن صورت کـه ابتـدا سعـى مىکنيمبـه کمک سلکتور Time /Div و ولوم Time Variable يک سيکل از شکل موج، تعداد خانههاى زيادى را دربربگيرد (دراندازهگيرى اختلاف فاز، نيازى به تنظيم زمان موج جاروب نيست يعنى مىتوان ولوم Variable Time را از حالت.Cal خارج کرد). سپسعدد ۴۶۰ را بر تعداد خانههاى در برگرفته شدهٔ یک سیکل تقسیم مىکنیم<br> تا مقدار زاويهٔ هر خانه مشخص شود ( Div / درجه). سپس تعداد خانههاى اختلاف فاز را در اين عدد ضرب مىنماييم. مثلاً در شکل ۳۳ــ۴ اختلاف فاز برابر °۱۸ مىباشد زيرا : درجه / Div =  $\frac{\mathsf{y} \mathsf{y} \mathsf{y} - \mathsf{y} \mathsf{y}}{2}$  $\lambda$  =۴۵**°** اختلاف فاز دو سيگنال ۱۸°=۴۵\*۰/۴ (تعداد خانههاى اختلاف فاز)

ٔ الکترونى چيست؟ ۱ــ اشعه ٔ الکترونى چگونه صورت مىگيرد؟ ۲ــ توليداشعه ّ اس چيست؟ ٔ حس ۳ــ صفحه ّ اس نقش مىبندد؟ ٔ حس ۴ــ شکل موج چگونه بر روى صفحه ٔ کاتديک چيست؟ ۵ــ نقش عدسى الکترونى در لامپ اشعه ۶ــ فوکوس کردن چه مفهومى دارد؟ ّ اس تنظيم مىکنند؟ ٔ حس ۷ــ چگونه مقدار نور را روى صفحه ٔ کاتديک چيست؟ ۸ ــ نقش صفحات انحراف افقى وعمودى در لامپ اشعه ۹ــ اگر يک شکل موج سينوسى به صفحات انحراف عمودى ويک ولتاژ DC به صفحات انحراف افقى وصل ّ اس شکل موج چگونه ظاهر مىشود؟ ٔ حس کنيم روى صفحه

۱۰ــ اگر زمان تناوب موج Ramp برابر ms۱۵ و زمان تناوب موج اعمالى به صفحات انحراف عمودى برابر ms ا باشد، شکل موج نقش بسته روی صفحهٔ حسّاس چگونه است؟

ٔ ۱۱ــ در شکل۳۴ــ۴ زمان تناوب موج جاروب چقدر بايد باشد تا شکل موج نشان داده شده، روى صفحه حسّاس ظاهر شود؟

۱۲ــ بهطورکلى تشريح کنيد که وقتى يک موج را به صفحات انحراف عمودى و يک موج جاروب با زمان ٔ تناوب مناسب به صفحات انحراف افقى مىدهيم، چگونه شکل موج اعمالى به صفحات انحراف عمودى روى صفحه حساس آشکار مىشود.

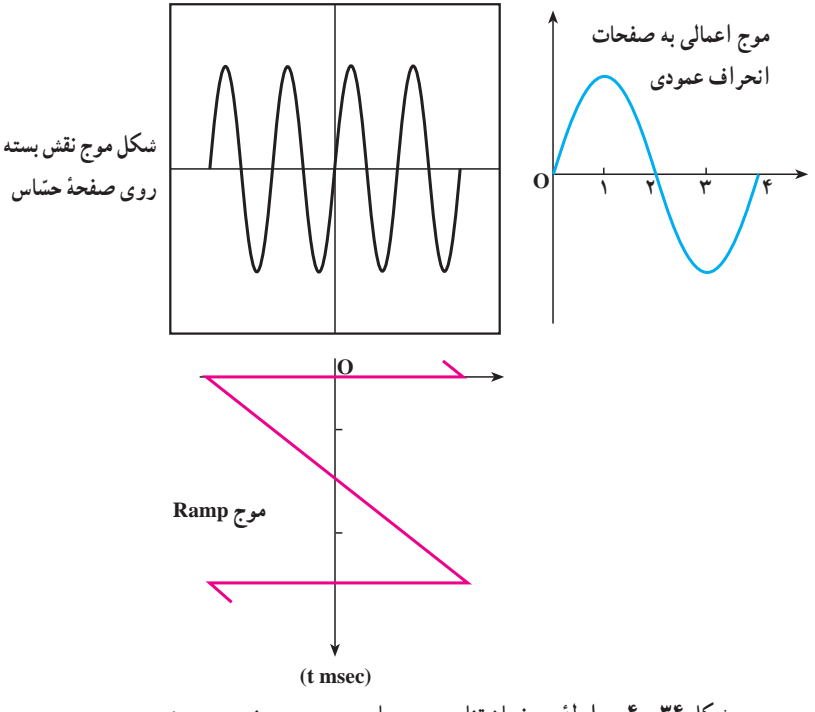

**ٴ بين زمان تناوب موج جاروب و موج سينوسى ورودى شکل ۳۴ ــ۴ــرابطه**

۱۳ــ اسيلوسکوپ چه نوع دستگاهى است؟ ۱۴ــ منظورازاسيلوسکوپ MHz۱۰۰ چيست؟ ۱۵ــ فرق حالت DC و AC در کليد انتخاب کدام است؟ ۱۶ــ شکل يک مدار تضعيفکننده را رسم کرده و طرز کار آن را توضيح دهيد. ٔ چيست؟ ۱۷ــ ضرايبکليد Div/ Volt، بيانکننده ۱۸ــ ولوم Variable Volt چهعملىانجاممىدهد؟ ٔ نهايى از ولتاژهاى بالا استفاده مىکنند؟ ۱۹ــ چرا در تقويتکننده ۲۰ــ نقش ولوم Level روى پانل اسيلوسکوپ کدام است؟ ٔ چيست؟ ۲۱ــ ضرايب سلکتور Div/ Time بيانکننده ۲۲ــ اسيلوسکوپ دو کاناله چگونه دو شکل موج را به طور همزمان نشان مىدهد (سيستم ALT و CHOP را بهطور کامل توضيح دهيد)؟ ۲۳ــ چگونه مىتوان با استفاده ازاسيلوسکوپ ولتاژ AC و DC يک موج AC سواربر DC را با دقت اندازه

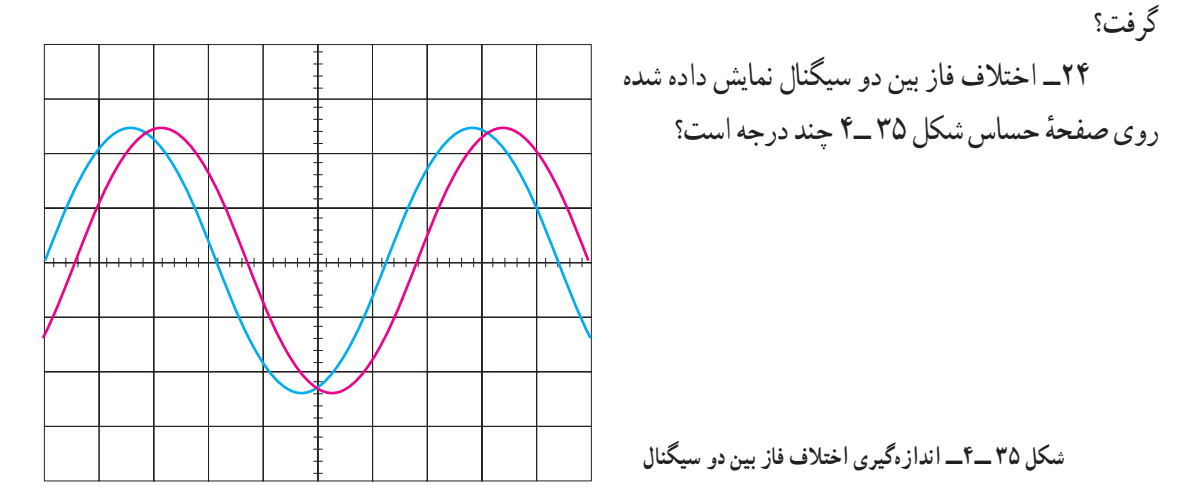

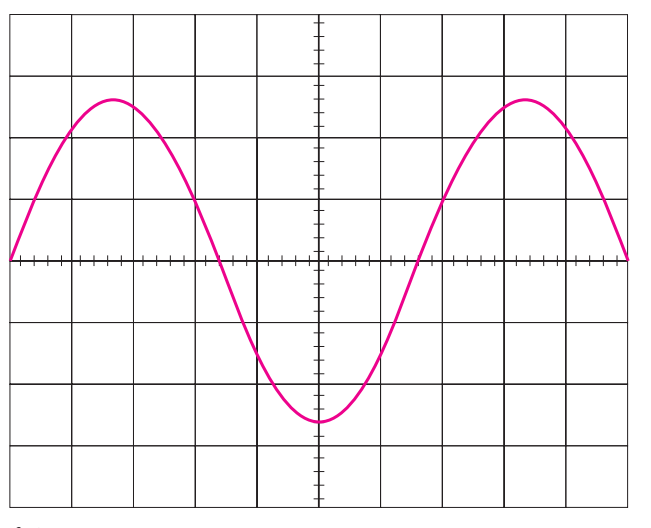

۲۵ــ در شکل ۳۶ــ۴ مقدار ماکزيمم ولتاژ و فرکانس سيگنال را بهدست آوريد.

$$
Time / \text{Div} = 1 \cdot \text{ms} / \text{Div}
$$
  

$$
Time / \text{Div} = \frac{\Delta V}{\text{Div}}
$$

**شکل ۳۶ ــ۴ــ اندازهگيرى ماکزيمم ولتاژ و فرکانس سيگنال**